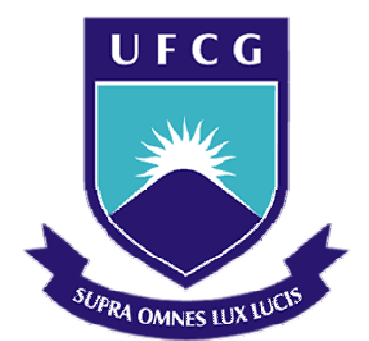

## **Universidade Federal de Campina Grande**

## **Centro de Engenharia Elétrica e Informática**

Curso de Graduação em Engenharia Elétrica

VINÍCIUS FONSÊCA NÓBREGA

# PROJETO DE UMA PCI DE CONTROLE GENÉRICA PARA OS MÓDULOS DO LABORATÓRIO DE ELETRÔNICA DE POTÊNCIA

Campina Grande, Paraíba Março de 2011

# PROJETO DE UMA PCI DE CONTROLE GENÉRICA PARA OS MÓDULOS DO LABORATÓRIO DE ELETRÔNICA DE POTÊNCIA

*Relatório de Estágio Supervisionado submetido à Unidade Acadêmica de Engenharia Elétrica da Universidade Federal de Campina Grande como parte dos requisitos necessários para a obtenção do grau de Bacharel em Ciências no Domínio da Engenharia Elétrica.* 

Área de Concentração: Processamento de Informação

Orientador: Professor Alexandre Cunha Oliveira, D. Sc.

> Campina Grande, Paraíba Março de 2011

VINÍCIUS FONSÊCA NÓBREGA

# PROJETO DE UMA PCI DE CONTROLE GENÉRICA PARA OS MÓDULOS DO LABORATÓRIO DE ELETRÔNICA DE POTÊNCIA

Relatório de Estágio Supervisionado submetido à Unidade Acadêmica de Engenharia Elétrica da Universidade Federal de Campina Grande como parte dos requisitos necessários para a obtenção do grau de Bacharel em Ciências no Domínio da Engenharia Elétrica.

Área de Concentração: Processamento de Informação

Aprovado em  $\frac{1}{2}$  /

**Professor Avaliador** Universidade Federal de Campina Grande Avaliador

**Professor Alexandre Cunha Oliveira, D. Sc.** Universidade Federal de Campina Grande Orientador, UFCG

Dedico este trabalho à todos que de alguma forma contribuíram para meu crescimento intelectual, profissional e humano.

### AGRADECIMENTOS

Agradeço a Deus, em primeiro lugar, por todas as graças que me foram concedidas.

Agradeço a toda minha família por ser o alicerce básico para a formação do meu caráter, em especial na pessoa da minha mãe, Mara Lúcia Santos Fonsêca, a qual me proporcionou uma boa educação e um exemplo firme de ser humano, bem como, por muitas vezes, abdicar de seus sonhos em prol dos meus.

Agradeço a minha namorada, Giuly Gomes Lima, por estar ao meu lado e me apoiar nos momentos mais difíceis que enfrentei durante essa caminhada

Agradeço ao Professor Alexandre, primeiro pelo exercício louvável de sua profissão, segundo pela dedicação que desempenha ao instruir seus orientandos.

Agradeço aos meus colegas de curso que, assim como eu toparam o desafio de cursar Engenharia Elétrica, em especial aos colegas de laboratório Tiago, por sua solicitude ao me prestar ajuda e a Pierre, por ter topado o desafio de realizar este trabalho ao meu lado.

Agradeço aos meus amigos fieis, nas pessoas de Saulo e Rodrigo, pela enorme compreensão quanto as minhas atividades e por ainda sim me proporcionarem momentos felizes.

Enfim, agradeço a todos que de alguma forma, passaram pela minha vida e contribuíram para a construção de quem sou hoje, com um carinho muito especial aos amigos que cativei no Colégio das Damas em minha caminhada cristã.

*"Não cruze os braços diante de uma dificuldade, pois o maior homem do mundo morreu de braços abertos."* 

Bob Marley.

# SUMÁRIO

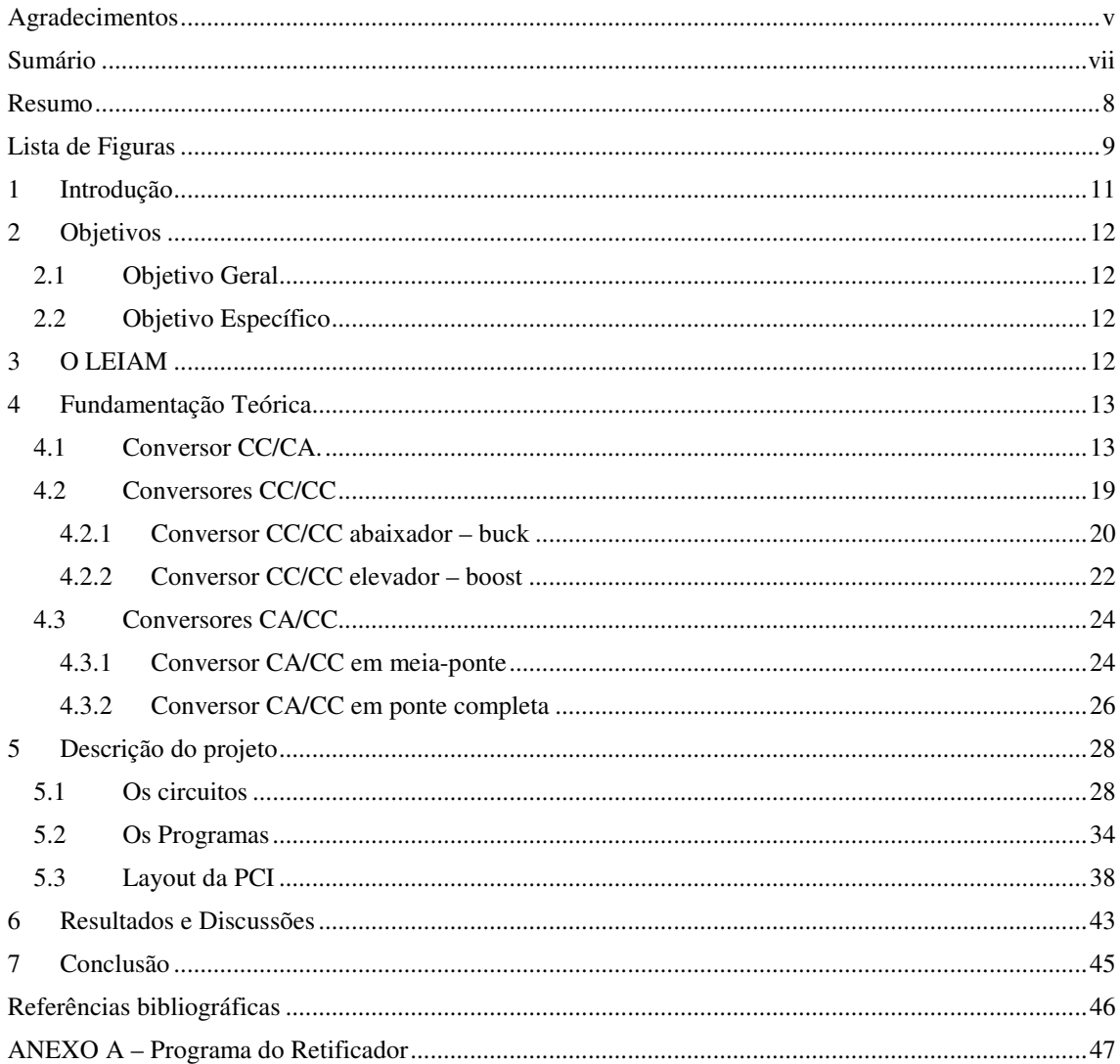

## RESUMO

Neste relatório de estágio serão descritas as atividades realizadas durante o desenvolvimento de uma placa microcontrolada, que possa ser utilizada para gerenciar o funcionamento de módulos didáticos de Eletrônica de Potência, notadamente um módulo de Conversor CA/CC (retificador não controlado/controlado), um módulo de Conversor CC-CC e um módulo de Conversor CC/CA (inversor ponte H). Estes módulos são parte de um trabalho de modernização sendo implementado no Laboratório de Eletrônica de Potência do Departamento de Engenharia Elétrica da UFCG.

A especificação do projeto consiste em produzir uma Placa de Circuito Impresso (PCI) genérica que a depender da montagem realizada, permita controlar as placas de potência dos módulos conversores anteriormente citados.

Para desenvolver o projeto foi realizado um estudo a cerca dos conversores, seu funcionamento, estratégias de controle e sinais de comando necessárias a sua operação. Com as informações obtidas, foram definidos os requisitos funcionais que a placa deveria disponibilizar.

A partir dos requisitos funcionais previamente definidos, foram elaborados circuitos para simulação do sistema microprocessado, realizados testes em simulador Proteus, finalizando com a elaboração do layout da Placa de Circuito Impresso e sua confecção.

**Palavras-chave:** Conversores CA/CC, CC/CC, CC/CA, PCI.

# LISTA DE FIGURAS

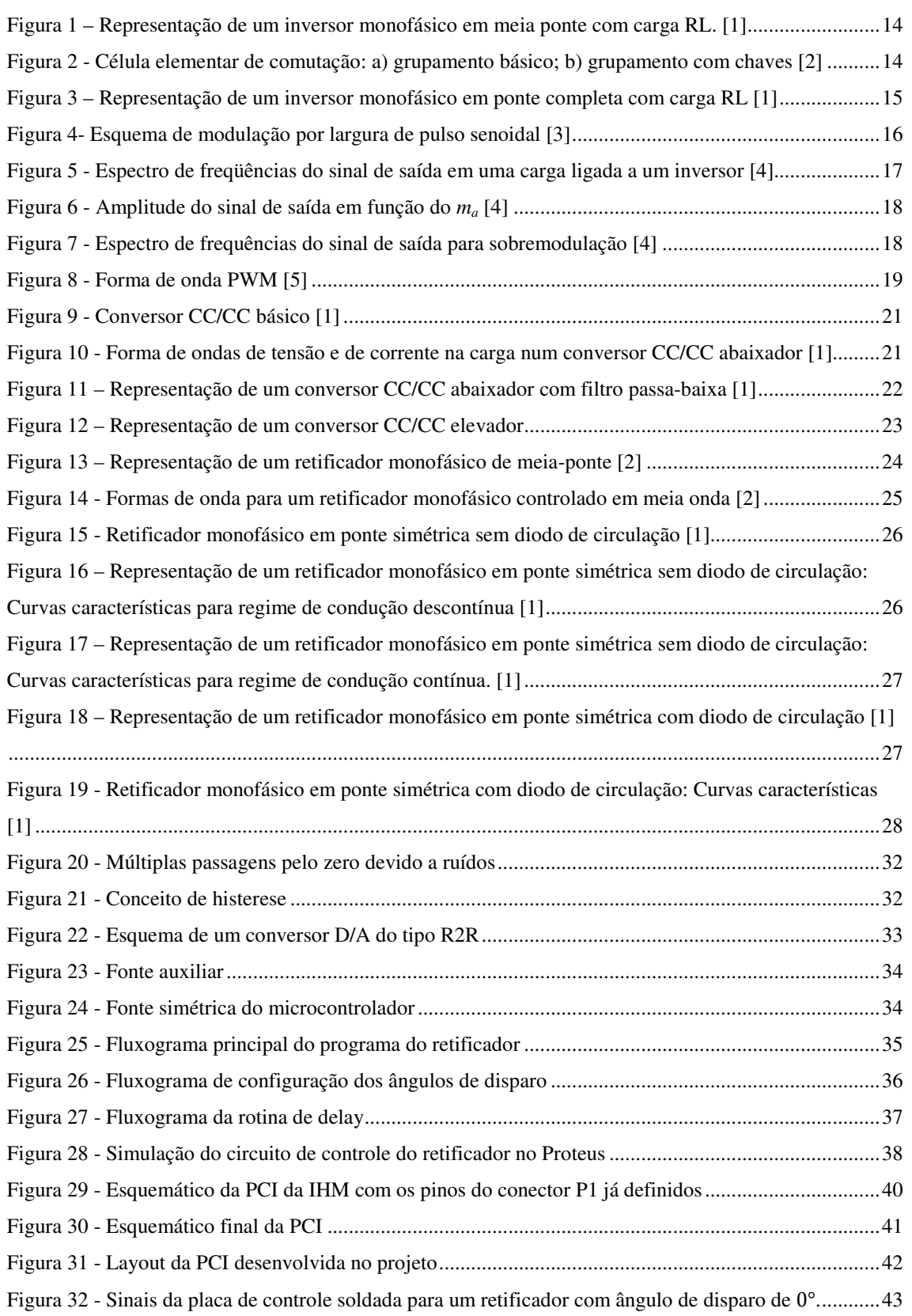

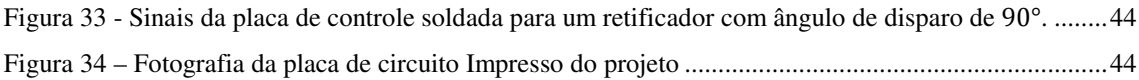

## 1 INTRODUÇÃO

Os recursos didáticos disponíveis no laboratório de Eletrônica de Potência já apresentam sinais de desgaste em virtude do seu longo tempo de uso. Além desse fator, há uma carência de módulos didáticos para realização de experimentos relacionados a conversores CC/CC e CC/CA. Em vista dos fatores elencados, foi desenvolvida uma ação de construir módulos didáticos para atender a demanda do laboratório. Nesta ação, foram desenvolvidos três módulo didáticos, designados como: Módulo Conversor CA/CC (retificador), Módulo CC/CC ( conversor Buck/Boost/Buck-Boost) e Módulo CC/CA (inversor). Todos os módulos tem uma unidade de controle microcontrolada, cujo desenvolvimento e implementação é objeto desse trabalho.

As partes dos módulos relativas a interface homem-máquina e os circuito de potência já foram projetadas e implementadas, assim, neste trabalho, caberá desenvolver uma unidade de controle microprogramada, cujas conexões e funcionalidades atendam aos requisitos já definidos pelas partes já implementadas.

Com a criação dessa unidade de controle e projeto da sua Placa de Circuito Impresso (PCI) espera-se propiciar um aprendizado mais eficaz dos alunos, além de disponibilizar uma unidade de controle com maiores recursos didáticos, substituindo os circuitos analógicos então utilizados para esse propósito.

Para o cumprimento dos objetivos do trabalho foi realizado um estudo teórico do conversores CA/CC, CC/CC e CC/CA, identificando-se as estratégias de controle empregadas na operação de cada um e os sinais que deverão ser gerados pela unidade de controle para gerenciar a operação dos conversores. Em seguida foram desenvolvidos o projeto dos circuitos da placa de controle, lay-out da PCI da placa de controle e o programa a ser embarcado no microcontrolador da mesma. Neste trabalho foi desenvolvido o programa para o conversor CA/CC. Nas seções a seguir serão detalhadamente discutidas as etapas anteriormente descritas, bem como, apresentado o desenho da placa de controle implementada. Conclusões acerca do trabalho são apresentadas no fim do documento.

## 2 OBJETIVOS

### 2.1 OBJETIVO GERAL

Implementar uma placa de controle genérica, microcontrolada, que possa ser utilizada para controle de conversores de potência do tipo CA/CC, CC/CC e CC/CA.

### 2.2 OBJETIVO ESPECÍFICO

- Projetar um circuito que integre um microcontrolador que possa ser montado e configurado para controlar um conversor CA/CC, ou um conversor CC/CC, ou um conversor CC/CA;
- Desenvolver o layout de uma Placa de Circuito Impresso a partir do circuito de controle projetado;
- Montar e testar o circuito/PCI projetados.

## 3 O LEIAM

Por interseção do professor Alexandre Cunha Oliveira o presente trabalho de estágio foi realizado no Laboratório de Eletrônica Industrial e Acionamento de Máquinas – LEIAM que está localizado no Departamento de Engenharia Elétrica – DEE da Universidade Federal de Campina Grande – UFCG no período de 11 de dezembro de 2010 a 11 de março de 2011.

O LEIAM é um laboratório voltado para a pesquisa e desenvolvimento que tem como principais áreas de pesquisa:

> • Topologias de conversores estáticos, conversores multiníveis e conversores Z;

- Fontes renováveis de energia, com ênfase no estudo de painéis fotovoltaicos
- Qualidade de energia com ênfase no estudo de filtros ativos e filtros série.
- Geração de energia, voltada para o estudo de energia eólica

## 4 FUNDAMENTAÇÃO TEÓRICA

Os conversores estáticos e de potência tem por objetivo a conversão de uma forma de onda elétrica para outra com características diferentes, em suma, controlam o fluxo de potência entre fonte e carga. O controle do fluxo de potência é realizado por chaves semicondutoras de potência operando em modo de comutação, onde o ciclo de trabalho, razão entre os tempos de condução e bloqueio das chaves semicondutoras e, eventualmente a freqüência são alterados através da aplicação de sinais de controle, fornecendo assim uma regulação eficiente.

### 4.1 CONVERSOR CC/CA.

Os conversores CC/CA, conhecidos como inversores, convertem uma tensão/corrente de entrada CC em uma tensão/corrente de saída CA, simétrica ou não, com amplitude e freqüência desejadas. Se a tensão/corrente CC na entrada for fixa, ou seja, não controlável, a amplitude do sinal de saída poderá ser alterada por uma variação do ganho do inversor, o qual geralmente é realizado por um controle de modulação, que será discutido posteriormente. Pelo restante do trabalho, o termo inversor será utilizado para se referir ao conversor CC/CA fonte de tensão, que tem como entrada uma fonte de tensão CC.

Os inversores tem sido utilizados em diversas aplicações, dentre elas: acionamentos de máquinas em velocidades variáveis, compensadores estáticos, filtros ativos, entre outros.

Normalmente deseja-se obter tensões/correntes alternadas senoidais na saída, entretanto, na prática, o que se consegue são formas de ondas distorcidas e com conteúdo harmônico, que, em geral é indesejável. Para tanto a utilização de dispositivos semicondutores de alta velocidade, bem como técnicas de chaveamento do inversor podem acabar por reduzir a distorção na saída.

A classificação dos inversores pode ser realizada através de vários critérios sendo os principais: o número de fases; a utilização de dispositivos semicondutores de potência; o princípio de comutação; a forma de onda de saída e a corrente e tensão de entrada.

Na Figura 1 temos uma estrutura básica de um inversor, em uma configuração meia ponte, utilizando a celular elementar de comutação (Figura 2), que também pode ser denominada de braço.

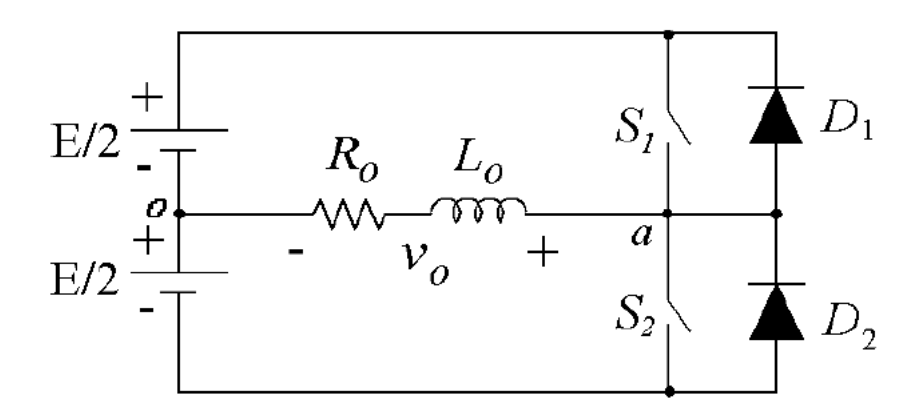

Figura 1 – Representação de um inversor monofásico em meia ponte com carga RL. [1]

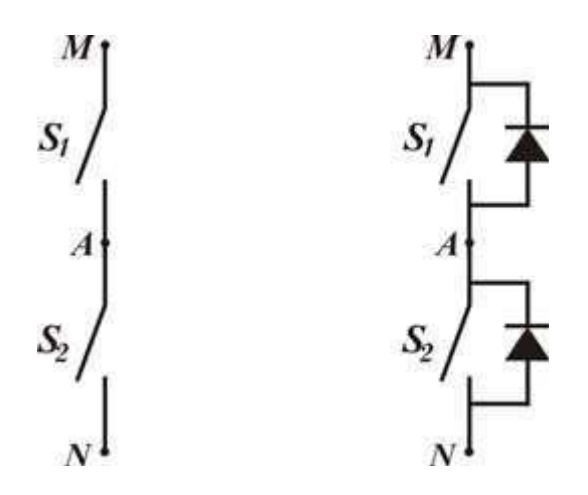

Figura 2 - Célula elementar de comutação: a) grupamento básico; b) grupamento com chaves [2]

Basicamente, o inversor fonte de tensão consiste em um par de chaves  $S_1$  e  $S_2$ conectadas em série com uma fonte de tensão e uma carga localizada entre o ponto zero do circuito e as chaves.

A operação de um inversor é realizada através da comutação complementar das chaves, ou seja, quando a chave  $S_1$  estiver em estado de condução, obrigatoriamente a chave  $S_2$  estará em estado de bloqueio, sendo a situação contrária também válida. Todavia a comutação das chaves não deve ser realizada no mesmo instante, visto que há um atraso natural de abertura das chaves o que poderia provocar um curto circuito na fonte. Para evitar a condução simultânea das chaves, um atraso adicional, denominado tempo morto, (*dead time*) deve ser incluído no instante da comutação, ou seja, entre a abertura de uma chave e o fechamento da outra.

Com a inclusão de mais braços pode-se conseguir diferentes topologias para o inversor. Como exemplo temos na Figura 1 um inversor em meia ponte e na Figura 3 temos um inversor em ponte completa, os quais são as principais topologias estudadas na disciplina de Laboratório de Eletrônica de Potência.

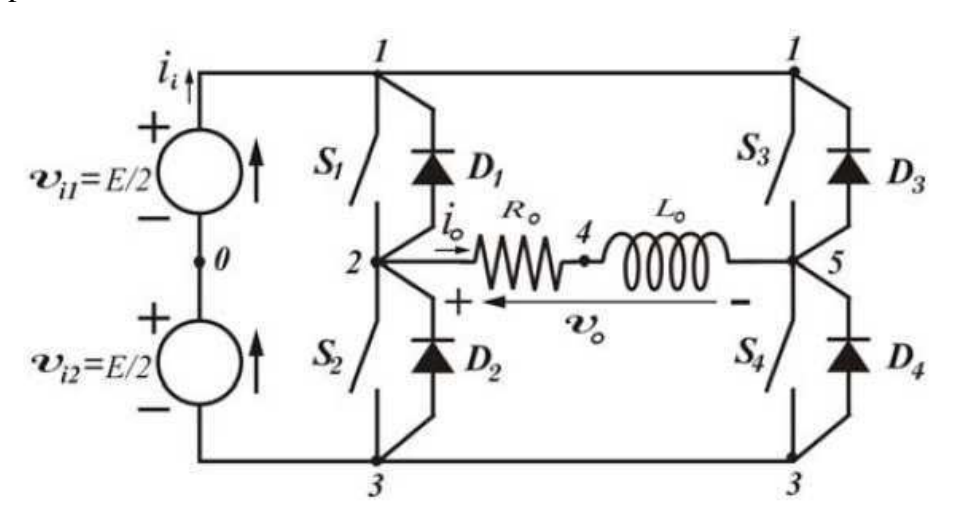

Figura 3 – Representação de um inversor monofásico em ponte completa com carga RL [1]

Através do acionamento das chaves do conversor pode-se ajustar fase, frequência e amplitude média do sinal de saída. Para evitar harmônicos indesejáveis utilizam-se técnicas de modulação baseadas em portadoras, dentre elas a mais difundida é a modulação por largura de pulso (PWM), onde uma sequência de pulsos é gerada de maneira a manter o sinal de saída o mais próximo possível de uma senoide.

A modulação PWM consiste em uma comparação de dois sinais, uma modulante e uma portadora, normalmente triangular, de maneira que quando a amplitude da modulante for maior que a da portadora, atribuísse um sinal para fechar as chaves. Caso a modulante utilizada seja uma senoide chama-se a modulação de SPWM, sendo ela o

tipo de modulação usada na implementação do controle do inversor. Na Figura 4 temos o esquema de uma modulação SPWM.

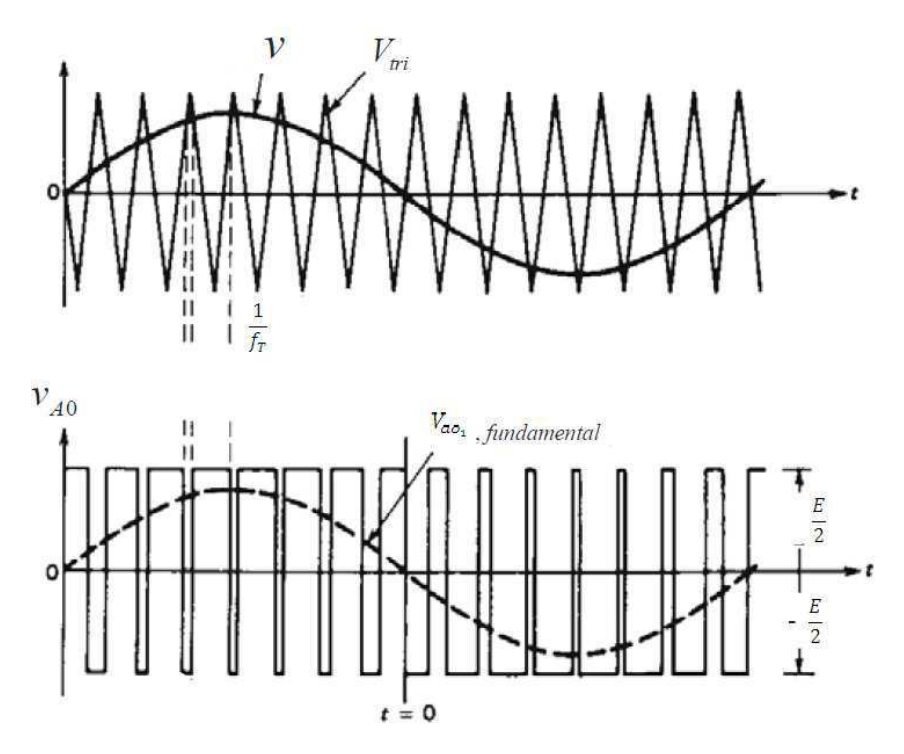

Figura 4- Esquema de modulação por largura de pulso senoidal [3]

Normalmente, o sinal da portadora tem uma amplitude constante, *AT*, e freqüência de chaveamento *fT*. Para a modulante, ou sinal de controle, temos que sua amplitude é dada por *Ar*, e sua frequência *fr*, sendo esta a que define a frequência de saída do sinal sintetizado pelo inversor. Assim podemos definir o índice de modulação em amplitude da seguinte maneira:

$$
m_a = \frac{A_r}{A_T} \tag{1}
$$

Sendo esse análogo a modulação em amplitude AM. O índice de modulação em frequência é definido como:

$$
m_f = \frac{f_T}{f_r} \tag{2}
$$

A tensão de pólo *Vao* em um conversor CC/CA é dada por uma componente fundamental mais suas harmônicas. A amplitude da fundamental da tensão de pólo é dada por:

$$
V_{ao_1} = m_a \frac{E}{2} \tag{3}
$$

Onde *E* é a tensão total do barramento CC.

As componentes harmônicas (Figura 5), por sua vez, são calculadas em função do índice de modulação em frequência e da tensão *E*, podendo serem determinadas através das seguintes equações:

$$
n = lm_f \pm k
$$
(4)  

$$
l = 1,3,5,7,...
$$
  

$$
k = 2,4,6,8,...
$$
  

$$
V = -0.9\frac{E}{}
$$
(5)

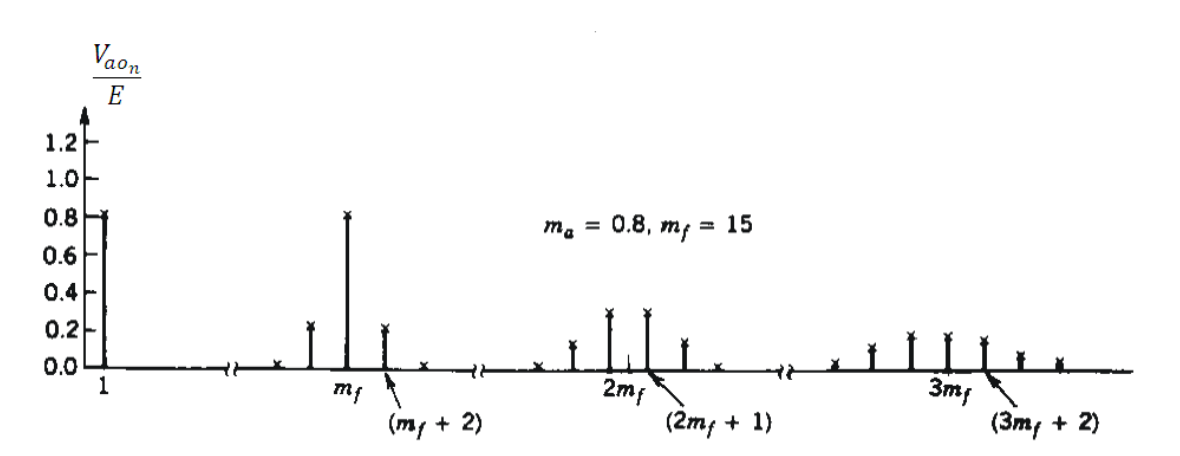

 $V_{a o_n} = 0.9$ 

 $\boldsymbol{n}$ 

Figura 5 - Espectro de freqüências do sinal de saída em uma carga ligada a um inversor [4]

Algumas considerações devem ser feitas quanto ao índice de modulação em amplitude e freqüência.

Percebemos que, para a expressão (5), a amplitude da fundamental pode ser variada de maneira linear em função do valor de *V*, se tomarmos valores de *ma* menor que a unidade. Normalmente o valor de *ma* não ultrapassa 0,9, acima desse limite,

(5)

seriam gerados pulsos muito estreitos que não respeitariam as características de aplicação reversa de tensão para as chaves. Quando ocorre do m<sub>a</sub> ser maior que a unidade ocorre uma sobremodulação, a qual permite um aumento de 27% na amplitude RMS da tensão de saída. Esse aumento pode ser melhor entendido através das Figura 6 e Figura 7

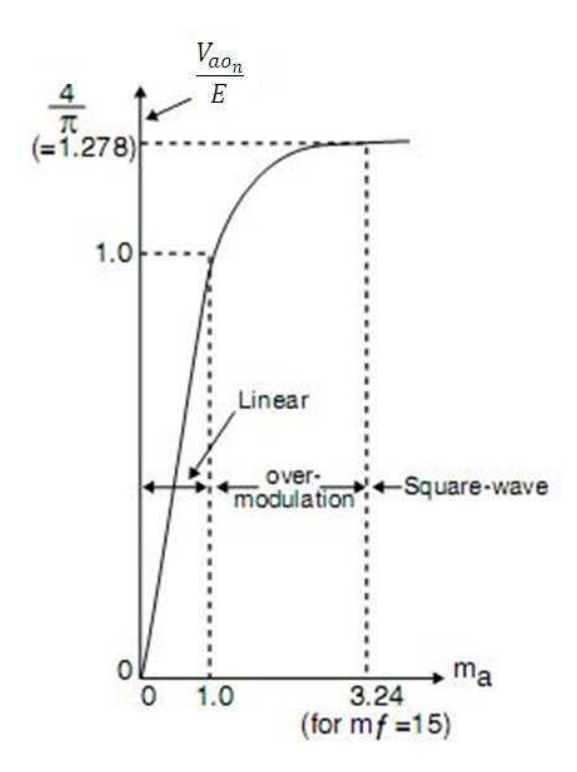

Figura 6 - Amplitude do sinal de saída em função do *ma* [4]

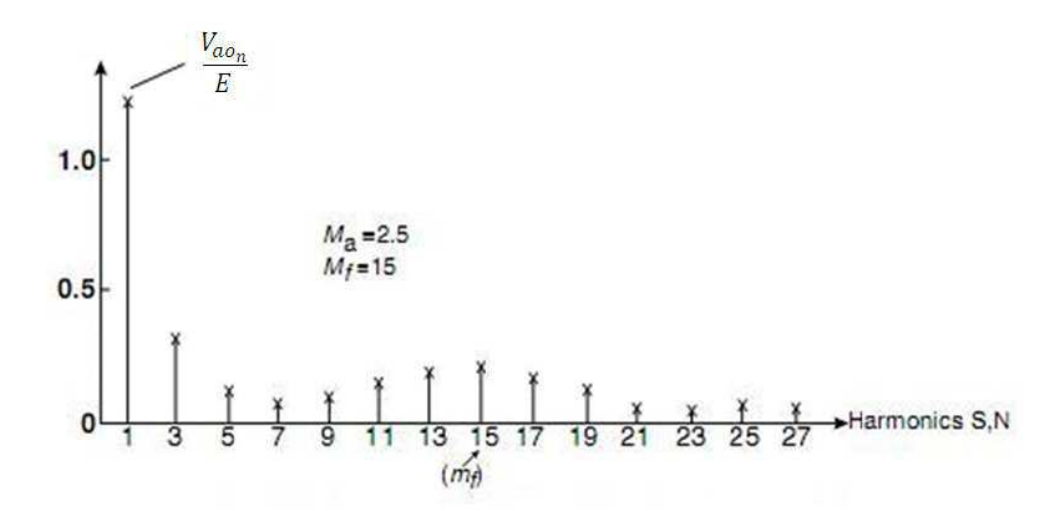

Figura 7 - Espectro de frequências do sinal de saída para sobremodulação [4]

Na Figura 6 percebemos que na região de sobremodulação (*over modulation*) há um aumento em $\frac{V_{ao}}{F}$  $\frac{ao}{E}$  de 1 para 1,278 o que caracteriza os 27% citado anteriormente.

Quanto ao  $m_f$ , para valores menores que 21, deve haver um sincronismo entre o sinal modulante e a portadora, atribuindo-se um valor inteiro para *m<sup>f</sup>* , elimina-se as componentes sub-harmônicas e é diminuída a distorção no sinal de saída. Todavia para valores de *m<sup>f</sup>* maiores que 21 os efeitos das sub-harmônicas podem ser desprezados.

### 4.2 CONVERSORES CC/CC

Os conversores CC/CC tem por função fornecer uma tensão continua regulada na saída que se comporte independente de variações na carga e de flutuações na tensão de entrada.

A tensão de saída em conversores CC/CC baseia-se em métodos de chaveamento, logo, sua tensão média de saída depende de quanto tempo uma chave permanece em seu estado fechado  $t_f$ , da largura do pulso e da frequência de chaveamento  $f_s$ . A modulação PWM é geralmente o método utilizado para o controle da tensão de saída e seu conceito será apresentado na Figura 8.

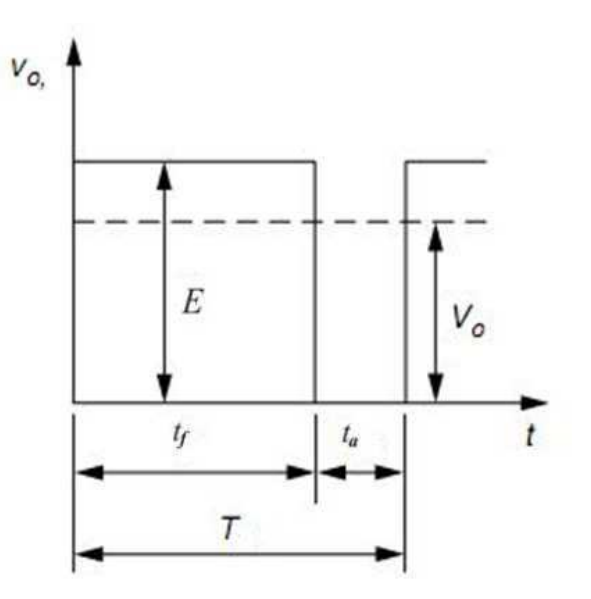

Figura 8 - Forma de onda PWM [5]

Assim como no SPWM o PWM utiliza comparações entre uma modulante e uma portadora. Temos então que o valor médio da saída depende do ciclo de trabalho ou

relação cíclica, *q*, que é definida como a relação entre o tempo de permanência no estado fechado,  $t_f$ , e o período de chaveamento, T.

$$
q = \frac{t_f}{T} \tag{6}
$$

De maneira genérica, a tensão de saída de um conversor CC/CC é dada por:

$$
v_o = qE \tag{7}
$$

Um conversor CC/CC possui dois modos de operação, dependendo das características de corrente: condução contínua, definido pela continuidade da corrente de saída sobre o período de chaveamento e condução descontinua, que é definido pela descontinuidade da corrente de saída durante algum intervalo do período de chaveamento.

#### 4.2.1 CONVERSOR CC/CC ABAIXADOR – BUCK

Normalmente utilizados no acionamento de motores de CC e em fontes chaveadas utilizadas para a alimentação de computadores e eletrodomésticos em geral, o conversor CC/CC abaixador, ou Buck como é mais conhecido, tem por função regular a tensão média de saída em uma tensão menor que a da entrada. O controle da tensão de saída é realizado através do chaveamento das chaves do circuito.

Na Figura 9 temos a representação de um conversor CC/CC básico, o qual utiliza como célula básica de comutação as chaves  $S_1$  e  $S_2$ . A chave  $S_1$  é totalmente controlada, ou seja, possui comando para disparo e bloqueio. Quando essa é fechada a carga recebe toda a tensão fornecida pela fonte  $E$ , quando esta mesma chave é aberta, a tensão sobre a carga é nula e a depender do tipo de carga conectada faz-se necessário ou não a chave  $S_2$ . Para o caso de uma carga resistiva a utilização da chave  $S_2$  é facultativa, entretanto, na prática, uma carga a ser conectada possui uma resistência com uma indutância em série, logo, a chave é necessária, visto que essa indutância criará uma tensão elevada sobre a chave numa interrupção abrupta da corrente, a qual poderia causar a destruição da chave semicondutora. Desse modo a chave  $S_2$  tem de ser conectada para fornecer um caminho alternativo para a corrente.

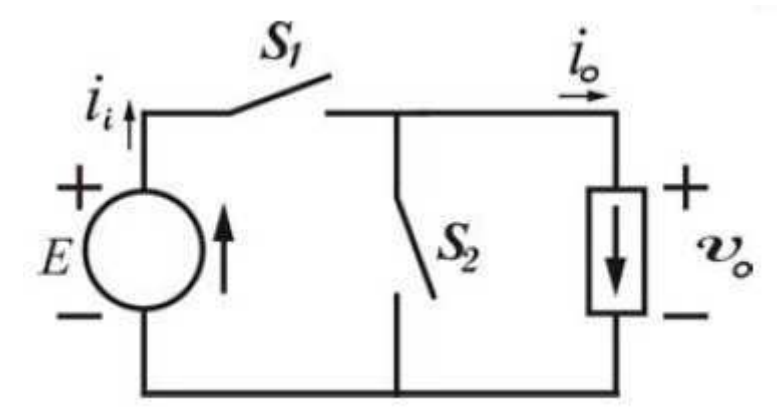

Figura 9 - Conversor CC/CC básico [1]

Quanto as condições de operação temos os modos de condução contínua e descontínua. O modo de condução contínua acontece quando a carga está submetida a corrente em todos os momentos, enquanto que no descontínua existem intervalos em que a corrente sobre a mesma cessa, entretanto, por não ser utilizada em laboratório, o modo de condução descontinua não será tratado neste trabalho .

No modo de condução contínua, a corrente através do indutor, se considerarmos a Figura 11, é maior que zero e a tensão média de saída é a mesma que para o Buck ideal. Quanto a sua operação, temos que quando a chave  $S_1$  esta fechada a carga é alimentada pela fonte e quando a mesma estiver em aberto, a corrente tende a circular pela chave  $S_2$ . Na Figura 10 temos as forma de onda de tensão e corrente em uma carga ligada ao conversor Buck.

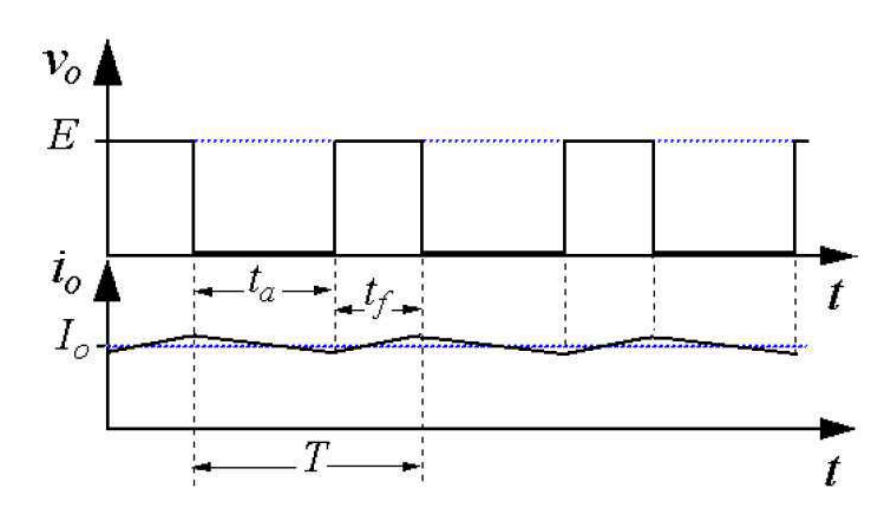

Figura 10 - Forma de ondas de tensão e de corrente na carga num conversor CC/CC abaixador [1]

Com uma configuração básica do conversor CC/CC abaixador a tensão de saída na carga possui oscilações e, portanto, utiliza-se uma configuração um pouco mais

elaborada com a introdução de um filtro passa-baixas afim de diminuir tais oscilações. A configuração com o filtro pode ser visualizada na Figura 11.

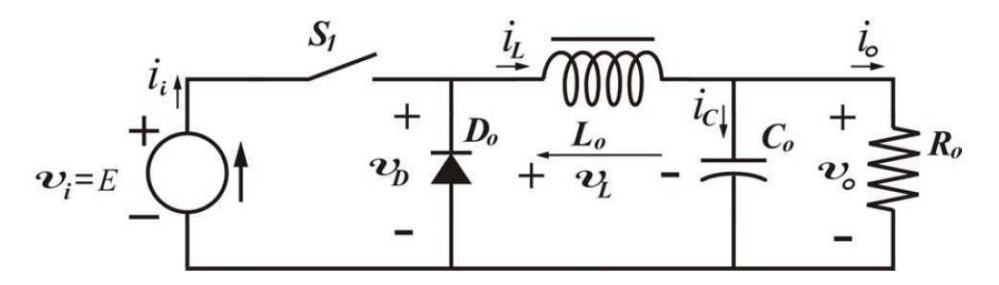

Figura 11 – Representação de um conversor CC/CC abaixador com filtro passa-baixa [1]

Partindo da configuração do conversor CC/CC abaixador com o filtro, pode-se fazer o dimensionamento do filtro através da indutância  $L<sub>o</sub>$  para uma determinada ondulação de pico a pico da corrente na indutância de filtro  $\Delta I$ , sendo dada pela equação:

$$
\Delta I_L = \frac{Eq(1-q)}{fL_o} \tag{8}
$$

Sendo  $f$  a frequência de chaveamento da chave  $S_1$ . Considerando que a ondulação da corrente na carga é desprezível e a ondulação da corrente no capacitor é igual a ondulação da corrente no indutor temos que  $\Delta l_C = \Delta l_L$ , logo, o valor do capacitor  $C_o$  pode se calculado através de sua ondulação de pico  $\Delta V_c$ :

$$
\Delta V_C = \frac{Eq(1-q)}{8C_o L_o f^2} \tag{9}
$$

#### 4.2.2 CONVERSOR CC/CC ELEVADOR – BOOST

Quando é desejada uma tensão de saída maior que a de entrada deve-se utilizar o conversor CC/CC elevador, ou Boost, que tem por função regular a tensão média de saída em uma tensão maior que a da entrada. Em suas diversas aplicações destacamos o uso em fontes chaveadas, controle de fator de potência, etc. O controle da tensão de saída é realizado através do chaveamento das chaves.

 Na figura 12 temos a representação de um conversor CC/CC elevador que, basicamente é constituído de uma célula elementar de comutação; um indutor com alta indutância  $(L_0)$ , sendo utilizado como uma fonte de corrente e um capacitor ligado em paralelo com a carga (na figura, resistiva), atuando como um filtro de saída.

Quanto a sua operação, em modo de condução contínua, temos que quando a chave  $S_1$  é acionada a amplitude da corrente no indutor  $L_0$  aumenta linearmente, quando essa mesma chave é aberta, a corrente tende a circular pelo diodo  $D<sub>o</sub>$  e então o capacitor se carrega. Desse modo, o diodo se polariza reversamente o que impede a descarga de  $C_0$  no instante em que a chave  $S_1$  é novamente fechada, com isso a corrente circulará pela carga.

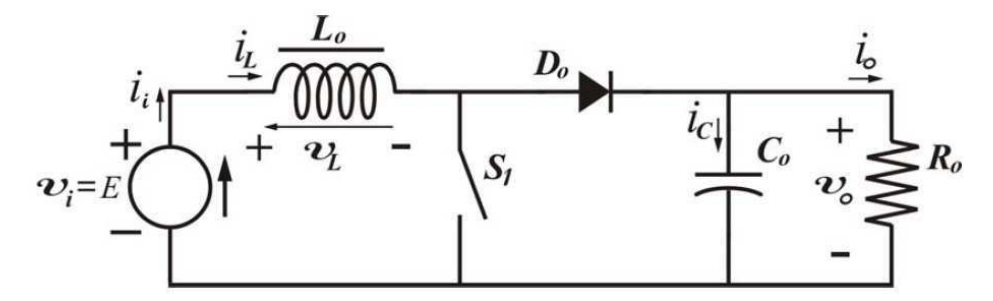

Figura 12 – Representação de um conversor CC/CC elevador

Para o caso do conversor CC/CC elevador temos que a tensão de saída V<sub>o</sub> será dada por:

$$
V_o = \frac{E}{1 - q} \tag{10}
$$

Considerando o modo de condução contínua temos que o valor de  $L_0$  para uma determinada ondulação de corrente  $\Delta I_L$ , pode ser determinada a partir da equação a seguir:

$$
\Delta I_L = \frac{qE}{fL_o} \tag{11}
$$

Pode-se calcular o valor do capacitor  $C_0$  considerando que no período em que a chave  $S_1$  permanece aberta a corrente de carga é constante. Logo, considerando que a corrente média no capacitor de filtro  $I_c = I_o$ , a ondulação de pico  $\Delta V_C$  será dada por:

$$
\Delta V_C = \frac{qI_o}{fC_o} \tag{12}
$$

### 4.3 CONVERSORES CA/CC

É notória a aplicação dos conversores CA/CC. Os retificadores como são mais conhecidos, são os equipamentos mais comuns para a conversão de tensão visto que grande parte da distribuição de energia elétrica é realizada por sistemas de corrente alternada, e vários são os equipamentos que necessitam de corrente contínua, indo desde de simples carregadores de celulares até fontes mais sofisticadas de alta potência utilizadas para aplicações eletroquímicas, metrôs, centrais telefônicas entre outros.

Os retificadores podem ser classificados segundo a sua capacidade de ajustar o valor da tensão de saída, no caso, podem ser controlados ou não controlados; de acordo com o número de fases da tensão alternada de entrada podendo ser monofásico, trifásico, hexafásico, etc; e em função do tipo de conexão dos elementos retificadores sendo classificados em meia ponte ou em ponte completa.

Os retificadores não-controlados são aqueles que utilizam diodos como elementos de retificação, enquanto os controlados utilizam tiristores ou transistores.

#### 4.3.1 CONVERSOR CA/CC EM MEIA-PONTE

Um retificador controlado de meia onda pode ser visto na Figura 13, o qual pode ser analisado como um retificador não controlado, desde que o ângulo de disparo da chave seja  $0^\circ$ . Na Figura 14 temos as formas de onda para esse retificador.

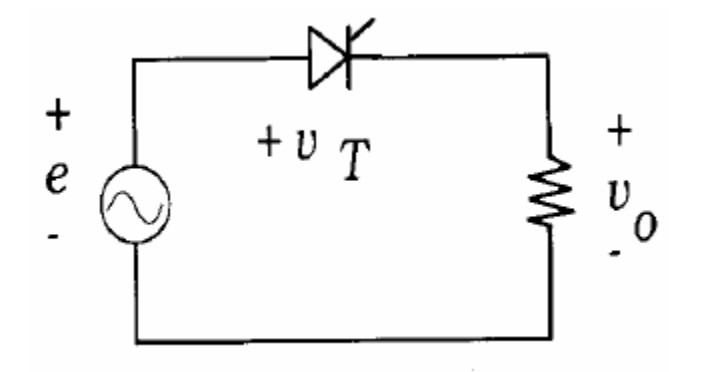

Figura 13 – Representação de um retificador monofásico de meia-ponte [2]

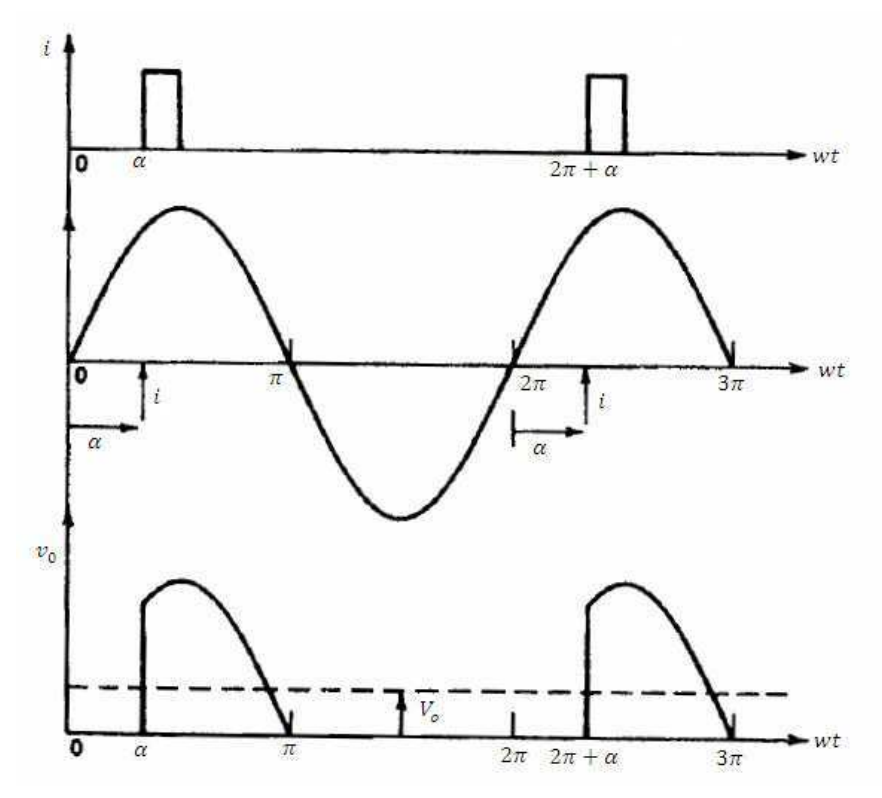

Figura 14 - Formas de onda para um retificador monofásico controlado em meia onda [2]

A partir das formas de onda podemos chegar ao equacionamento para a tensão média e corrente média, através de uma integral simples de modo que:

$$
V_{o\alpha} = \frac{1}{2}\pi \int_{\alpha}^{\pi} e \, d(wt) = \frac{1}{2}\pi \int_{\alpha}^{\pi} E_m \sin wt \, d(wt)
$$

$$
V_{o\alpha} = \frac{E_m}{2\pi} [-\cos wt]_{\alpha}^{\pi}
$$
(13)

O valor máximo da tensão média ocorre quando o ângulo de disparo  $\alpha$  é igual a 0<sup>°</sup>, que corresponde ao caso do retificador com chaves não controladas (diodos), sendo dado por:

$$
V_{oo} = \frac{E_m}{\pi} = 0.45E
$$
 (14)

Para a corrente média tem-se:

$$
I_o = \frac{1}{2}\pi \int_{\alpha}^{\pi} \frac{E_m}{Z_o} d(wt) = \left(0,225\frac{E}{Z_o}\right) (1 + \cos \alpha) \tag{15}
$$

#### 4.3.2 CONVERSOR CA/CC EM PONTE COMPLETA

Um retificador em ponte completa caracteriza-se por ter a capacidade de manter o sinal positivo vindo da fonte para a carga e inverter o sinal negativo proveniente dessa mesma fonte, dessa forma o sinal na carga se repetirá a cada 180°, ou seja, a frequência dobra.

Um circuito em ponte simétrica, por sua vez caracteriza-se por utilizar apenas chaves controladas em sua ponte, propriamente dita. Os assimétricos possuem chaves não controladas em sua ponte.

O circuito da Figura 15 apresenta um retificador em ponte completa simétrico sem o diodo de circulação. Na Figura 16 e Figura 17 temos as formas de onda para a tensão e corrente para os casos descontínuos e contínuo, respectivamente.

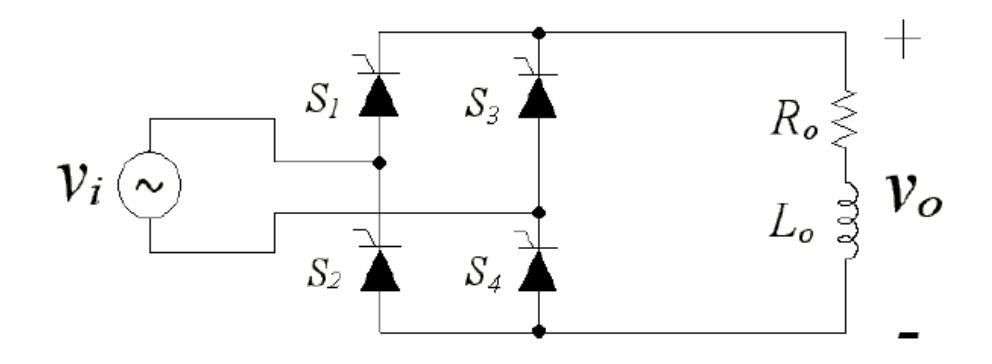

Figura 15 - Retificador monofásico em ponte simétrica sem diodo de circulação [1]

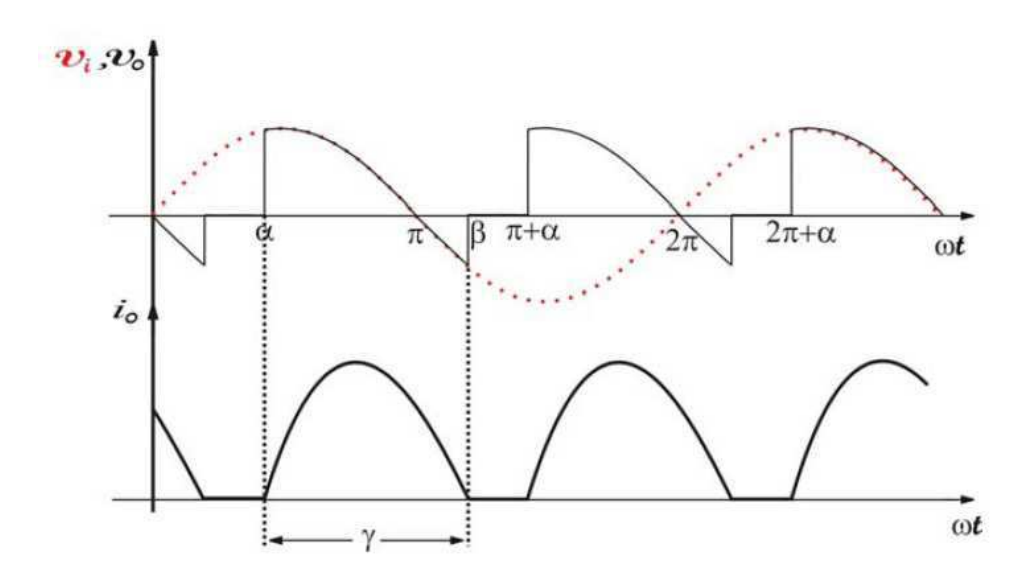

Figura 16 – Representação de um retificador monofásico em ponte simétrica sem diodo de circulação: Curvas características para regime de condução descontínua [1]

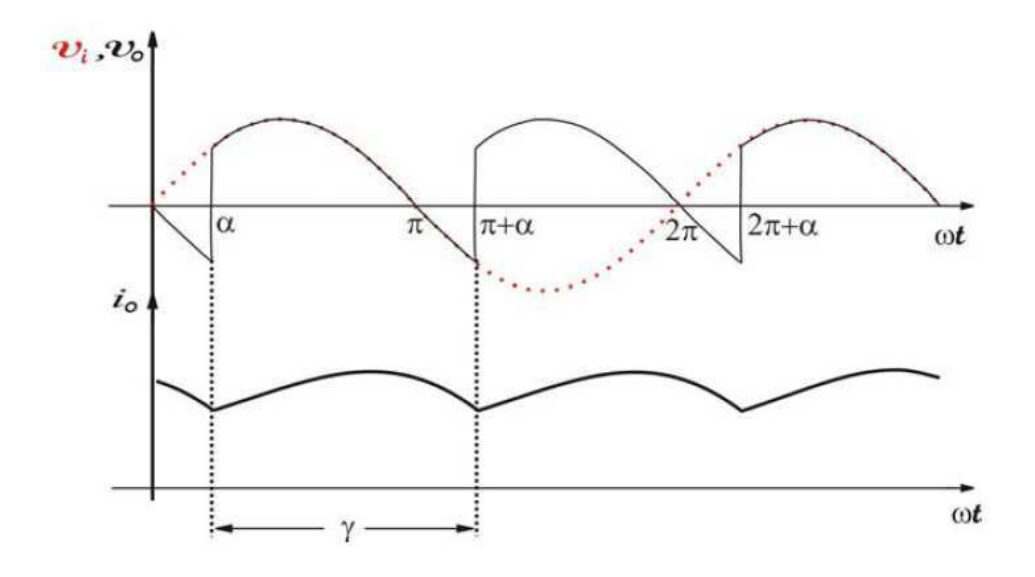

Figura 17 – Representação de um retificador monofásico em ponte simétrica sem diodo de circulação: Curvas características para regime de condução contínua. [1]

Na Figura 18 temos um retificador simétrico com diodo de circulação. Neste caso nota-se a partir da curvas apresentadas na Figura 19 que não há o aparecimento de tensão negativa o que impede o funcionamento do mesmo como retificador inversor, diferentemente da topologia sem o diodo de circulação.

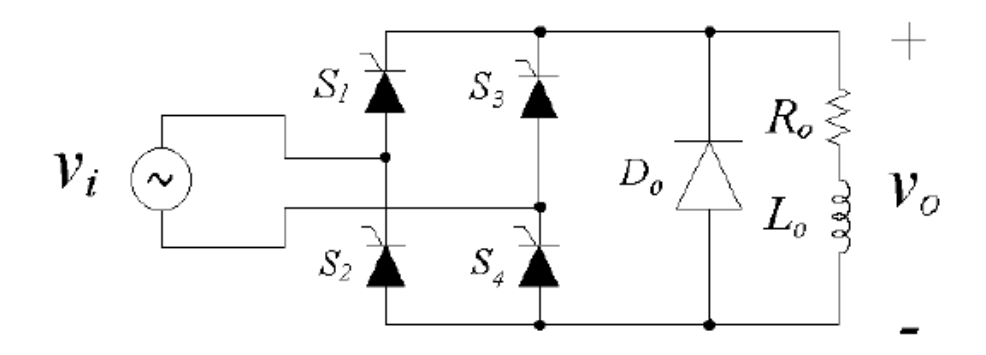

Figura 18 – Representação de um retificador monofásico em ponte simétrica com diodo de circulação [1]

Existem ainda conversores mistos que em sua ponte retificadora não possuem apenas chaves controladas.

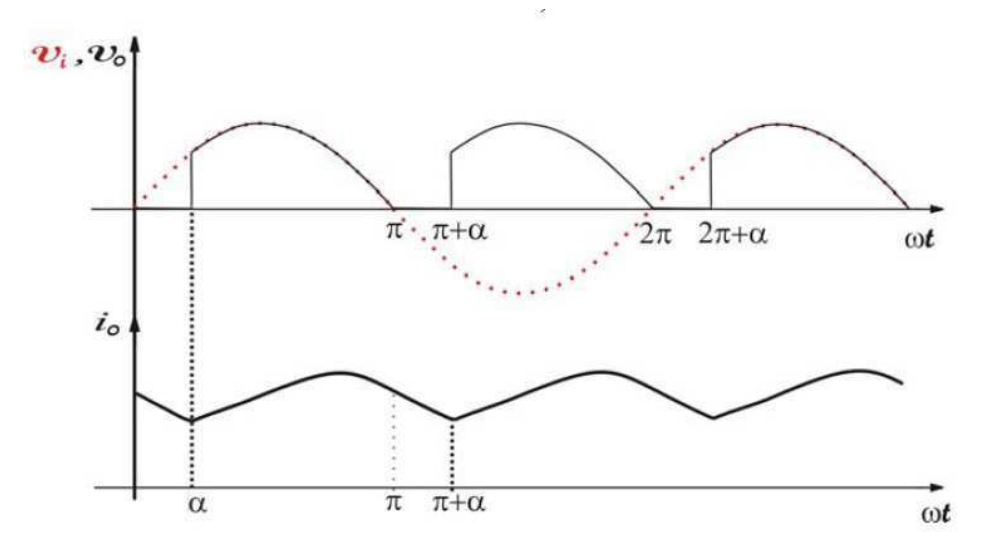

Figura 19 - Retificador monofásico em ponte simétrica com diodo de circulação: Curvas características  $[1]$ 

## 5 DESCRIÇÃO DO PROJETO

O projeto da placa de controle genérica para comando do conversor CC/CA (inversor), conversor CC/CC, ou conversor CA/CC (retificador), a depender dos componentes a serem montados, fará parte do módulo didático de cada modelo de conversor.

Cada módulo didático é constituído por uma placa de potência, onde são encontradas as chaves controladas e não controladas; carga; unidade de proteção. Uma placa de interface homem máquina e a placa de controle microcontrolada, que gerará os sinais de comando para as chaves semicondutoras de potência.

### 5.1 OS CIRCUITOS

Devido à complexidade dos códigos das unidades lógicas, no sentido que exigiam um processamento elevado, em especial o código do inversor que foi desenvolvido por Bruno Emmanuel de Oliveira Barros Luna [4], selecionou-se o

microcontrolador PIC18F4550, o qual utiliza arquitetura RISC da Microship [6] com baixo consumo de energia. Funções como multiplicador em "*hardware*", instruções de manipulação de contexto e interrupções com atribuição de prioridades, possibilidade de se trabalhar com uma freqüência de 48MHz, a qual permite que o intervalo de chaveamento das chaves controladas seja menor, e facilidade de desenvolvimento de código foram as principais razões para a escolha do microcontrolador .

Tais características permitiram redução de tempo de execução dos códigos, bem como sua própria complexidade, visto que os códigos além de lidarem com a parte de comando tinham que lidar com a interface IHM.

As principais características do PIC18F4550 são:

- 32 kbytes de memória flash;
- 1536 bytes de memória de dados volátil (RAM);
- 256 bytes de memória de dados não volátil (E²PROM);
- 15 interrupções:
- 31 portas  $I/O's$ ;
- 4 temporizadores (1 de 8 bits e 3 de 16 bits);
- 2 Capture/Compare/PWM;
- USART;
- Porta USB:
- Clock de até 48MHZ;
- 13 canais de conversão A/D com 10 bits cada.

Em geral poder-se-ia escolher outra família de microcontroladores que não a PIC da Microship, entretanto devido ao prévio conhecimento e experiência dos desenvolvedores adquiridos na disciplina Arquitetura de Sistemas Digitais que utiliza microcontroladores PICs em seu laboratório escolheu-se o PIC18F4550 como citado anteriormente.

O circuito para isolamento elétrico entre a unidade lógica e de potência consiste em optoacopladores que pode ser diferentes a depender do conversor a ser controlado. Para o conversor CA/CC, o optoacoplador utilizado foi o 4N25 [7] e para o conversor CC/CC e conversor CC/CA, foi o 6N136 [8].

A escolha do optoacoplador 6N136 para os conversores CC/CC e CC/CA ocorreu devido a alta frequência de chaveamento, dado o fato que para ambos os conversores se usa modulação PWM, o que não ocorre para o conversor CA/CC, onde o chaveamento ocorre na própria frequência da rede elétrica, logo usou-se o acionador 4N25 que é relativamente mais simples.

O optoacoplador 4N25 [7] consiste de um LED infravermelho de arsenato de gálio e um fototransistor NPN de silicone. Como principal características possui um isolamento especial, resultado do processo de fabricação chamado de Vihsay, capaz de fornecer um isolamento de  $5300V$  rms.

Como características relevantes:

- Tensão de isolamento teste de 5300 $V_{rms}$ ;
- Interface comum com as famílias lógicas;
- Capacitância de acoplamento, entrada-saída, menor que  $0.5pF$ ;
- Encapsulamento padrão de 6 pinos.

O optoacoplador 6N136 [8], consiste de um LED AIGaAS opticamente acoplado com um transistor fotodetector de alta velocidade. Uma conexão separada para o fotodiodo aumenta em várias ordens de grandeza a velocidade do mesmo quando comparado com um fototransistor convencional, isto devido a redução da capacitância coletor-base do transistor de entrada. Uma proteção contra ruído interno fornece uma rejeição de modo comum superior  $10kV/\mu s$ . Um pacote de melhorias no 6N136 permite que o mesmo isole uma tensão de 480V de trabalho em relação ao padrão industrial que é de 220V.

Como características relevantes:

- Alta-velocidade  $1Mbit/s$ ;
- Alto CMR (*common mode rejection*)  $10kV/\mu s$ ;
- Dois canais de saída HCPL-2530/HCPL-2531;
- Dupla tensão de trabalho  $480V_{rms}$ ;
- CTR garantido de  $0 70$ <sup>o</sup>C

Para fazer o acionamento das chaves do conversor CC/CA e converor CC/CC foi utilizado o acionador (*driver*) IR2112 da International Rectifier [9]. Ele é um acionador

de alta tensão que trabalha com alta velocidade de chaveamento, usado para o disparo de MOSFETs de potência e IGBTs. As entradas lógicas são compatíveis com a tecnologia padrão CMOS ou saídas LSTTL lógica de até 3,3V. A saída possui um estágio "*buffer*", com capacidade de geração de pulsos de alta corrente. Apresenta uma proteção que evita que o *driver* acione simultaneamente as duas chaves do braço inversor. O IR2112 implementa atrasos para simplificar o uso em altas frequências. O canal flutuante do *driver* pode ser utilizado no lado de alta para conduzir uma potência no canal N do MOSFET ou ainda no IGBT afim de operar com tesão de 600V.

Como características importantes do driver IR2112 temos:

- Canal flutuante projetado para a operação de inicialização;
- Totalmente operacional para 600V;
- Tolerante há um transiente de tensão negtivo e imune a  $\frac{dv}{dt}$  $\frac{dv}{dt}$ ;
- O *Gate drive* suporta uma tensão que pode variar de 10V a 20V;
- Bloqueio de subtensão para ambos os canais
- É compatível com logica de . Separa a lógica de alimentção de 3,3*V* a 20*V* e fornece um *offset* de  $\pm$ 5*V*;
- As entradas CMOS Schmitt-triggered possuem pull-down;
- Possui desligamento lógico;
- Atraso de propagação para ambos os canais;
- Também disponível *LEAD-FREE.*

Para o retificador, foi colocado um circuito extra para realizar o sincronismo com a rede para que assim se pudesse gerar os pulsos com o ângulo de disparo sincronizado com a passagem do sinal de tensão pelo zero. Para tanto utilizou-se o LM311 afim de se realizar uma comparação entre a tensão alternada da rede e o nível de tensão 0V. Um ganho, fornecido pelo próprio LM311, faz com que o sinal de saída encontre-se entre  $0V$  e  $5V$ , variando em torno de 2,5V, condicionando o sinal para entrada do microcontrolador.

Por precaução foi colocada uma malha de histerese no circuito do LM311, posto da teoria abordada nas disciplinas de eletrônica e dispositivos eletrônicos, afim de prevenir contra ruídos que, eventualmente, poderiam causar identificação errônea de passagem da tensão por 0V, em função de ruídos de medição ou na própria rede,

ilustrado na Figura 20. O conceito de histerese pode ser melhor compreendido através da Figura 21, mas, basicamente, trata-se de um período de tempo que é dado na passagem pelo  $0V$ , em que as variações de tensão que estiverem entre os pontos  $V_{TL}$  e  $V_{TH}$  não serão percebidas pelo comparador, de modo que passado este período verificase se realmente houve um cruzamento pelo  $0V$  e logo ocorre uma variação para  $L_{+}$  ou  $L_{-}.$ 

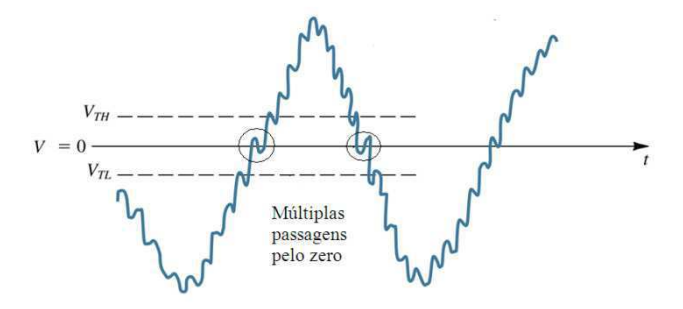

Figura 20 - Múltiplas passagens pelo zero devido a ruídos

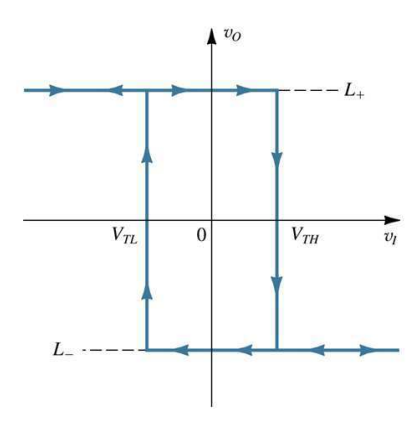

Figura 21 - Conceito de histerese

Ainda para o retificador, duas opções de circuitos conversores D/A foram implementadas, visto que, para fins didáticos, os alunos necessitam visualizar o sinal de rampa que é usado para gerar o sinal de controle do sinal de disparo dos tiristores. A primeira opção de conversor D/A é um esquema R2R, apresentado na Figura 22. Neste modelo de conversor D/A, a saída dos pinos do microcontrolador passa por divisores de tensão gerando uma saída proporcional ao número de saídas ativas. O segundo modelo é um conversor D/A integrado, o MCP4812, o qual é um dispositivo que tem como entrada um dado de 10bits serial (SPI) e em sua saída disponibiliza uma saída analógica. O MCP4812 opera com uma tensão interna de referência VREF =  $2,048V$ . e pode ser configurado para uma faixa de saída de 0V a 2,048V ou de 0V a 4.096V apenas selecionando o ganho de um ou dois respectivamente.

Como principais características do MCP4812 temos:

- Possui duas saídas analógicas e entrada de 10 bits;
- Saída "*rail to rail*";
- Interface serial (SPI), suporta um clock de  $20MHz$ ;
- Travamento simultâneo das duas saídas analógicas com o pino LDAC;
- Tempo de ajuste rápido de  $4.5\mu s$ ;
- Saída selecionável unitária ou de duas vezes o ganho;
- Tensão interna de referência de 2,048V;
- Coeficiente de temperatura do VREF dado por  $50 ppm/^{\circ}C$ ;
- Tensão de operação de  $2,7V$  a  $5,5V$ ;
- Faixa estendida de temperatura:  $-40^{\circ}$ C a +125 °C.

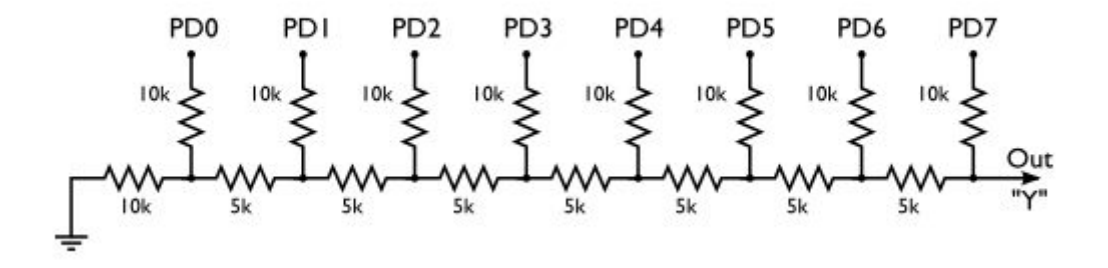

Figura 22 - Esquema de um conversor D/A do tipo R2R

É importante perceber que o uso de optoacopladores isola a unidade lógica da unidade de potência, entretanto este isolamento elétrico só é possível caso as fontes de alimentação da unidade lógica e de potência sejam distintas como visto na teoria da disciplina de circuitos elétricos 1. Para tanto projetamos fontes auxiliares para cada driver IR2112, bem como para o PIC18F4550 de modo que a alimentação do microcontrolador fosse isolada da alimentação do circuito de potência.

Para a construção da fonte de alimentação utilizou-se conhecimentos adquiridos nas disciplinas de eletrônica de potência, a cerca de retificadores e circuitos elétricos 1 a cerca dos dispositivos utilizados na mesma.

O modelo da fonte projetada pode ser visto na Figura 23, a qual basicamente apresenta um transformador; uma ponte retificadora, para converter o sinal alternado em contínuo; capacitores de filtro; um regulador LM7805 para regular a tensão em 5V e capacitores de desacoplamento.

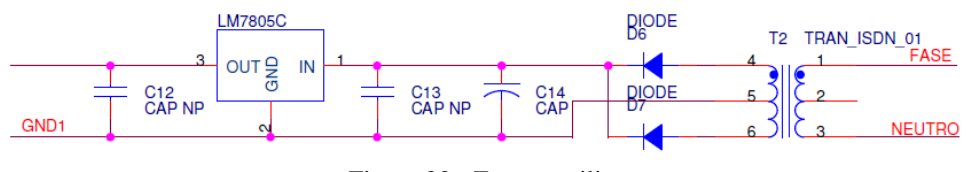

Figura 23 - Fonte auxiliar

Circuito semelhante é usado para implementar a fonte que alimenta o microcontrolador, entretanto, devido a necessidade de uma tensão simétrica para o LM311, a fonte utiliza um transformador com "tap" central e um regulador adicional para a tensão negativa, o LM7905. O diagrama da fonte simétrica pode ser visualizada na Figura 24.

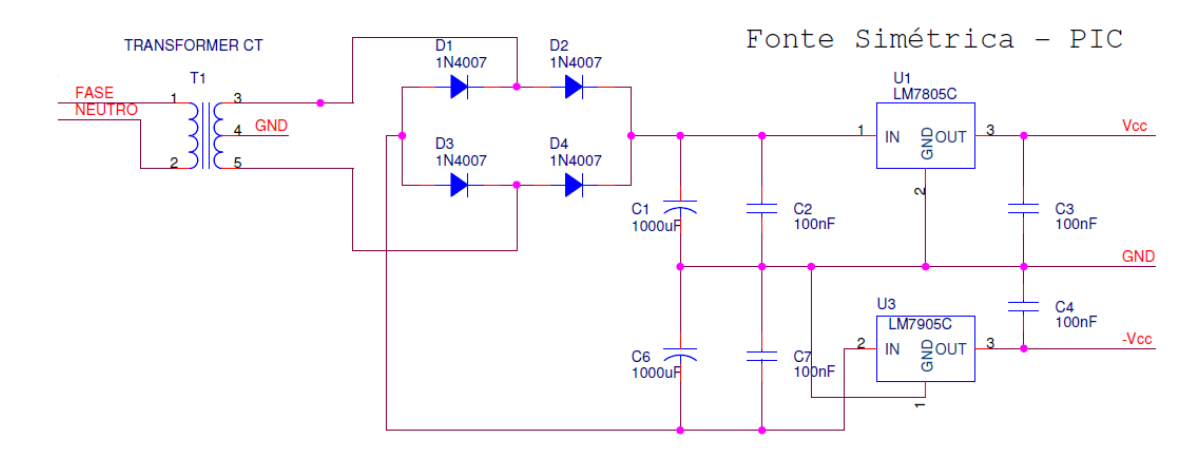

Figura 24 - Fonte simétrica do microcontrolador

### 5.2 OS PROGRAMAS

O programa para o conversor CC/CA foi desenvolvido por Bruno Emmanuel de Oliveira Barros Luna em seu estágio supervisionado [4] sofrendo algumas poucas alterações, que não modificaram a lógica do programa. O programa do Conversor CC/CC esta sendo desenvolvido por Pierre Camilo Sousa Soares em seu trabalho de conclusão de curso. Enquanto o programa do Conversor CA/CC foi desenvolvido em conjunto pelo autor do trabalho e Pierre e portanto somente este será detalhado agora.

O programa do retificador tem por função enviar pulsos sincronizados com a rede elétrica afim de disparar as chaves da unidade de potência para que ocorra a retificação do sinal.

Na Figura 25 temos o fluxograma principal do programa, onde se identifica o bloco de sincronismo com a rede elétrica, a partir do qual são gerados os sinais de controle, no caso os pulsos quadrados que identificam os semi-ciclos positivo e negativo da tensão da rede, a rampa e os pulsos de disparos.

Os pulsos quadrados no programa são chamados de sinais Fase+ e Fase-, onde o primeiro é o sinal que está em fase com a rede, enquanto que o segundo é o sinal que está defasado em 180°.

A rampa é gerada a partir de um contador de 8 bits, cuja palavra digital é aplicada a um conversor D/A, para gerar uma rampa analógica..

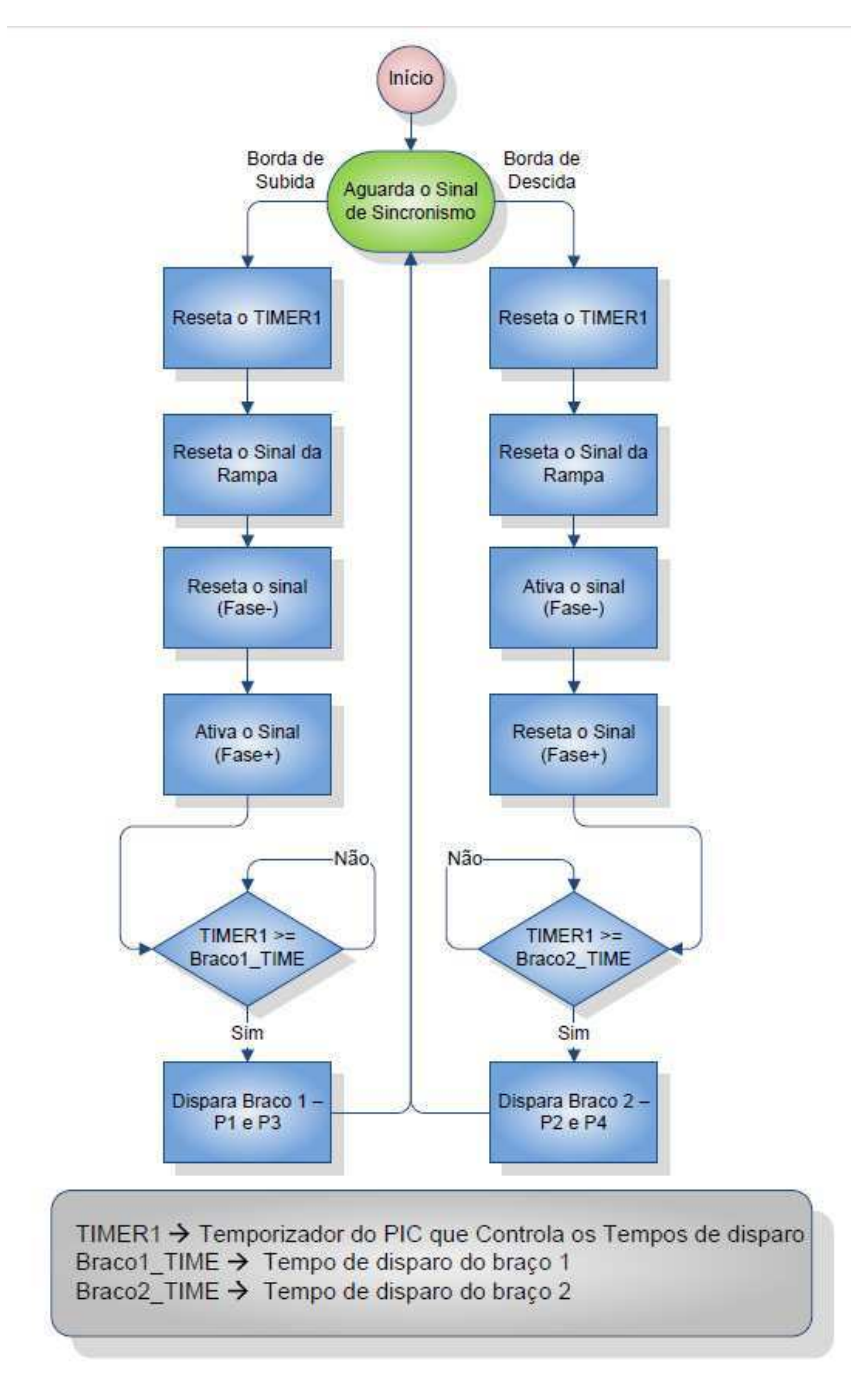

Figura 25 - Fluxograma principal do programa do retificador

O fluxograma apresentado na Figura 25 trata como se a configuração do ângulo de disparo já tivesse sido realizada, o processo de configuração do ângulo de disparo pode ser visto através do fluxograma apresentado na Figura 26.

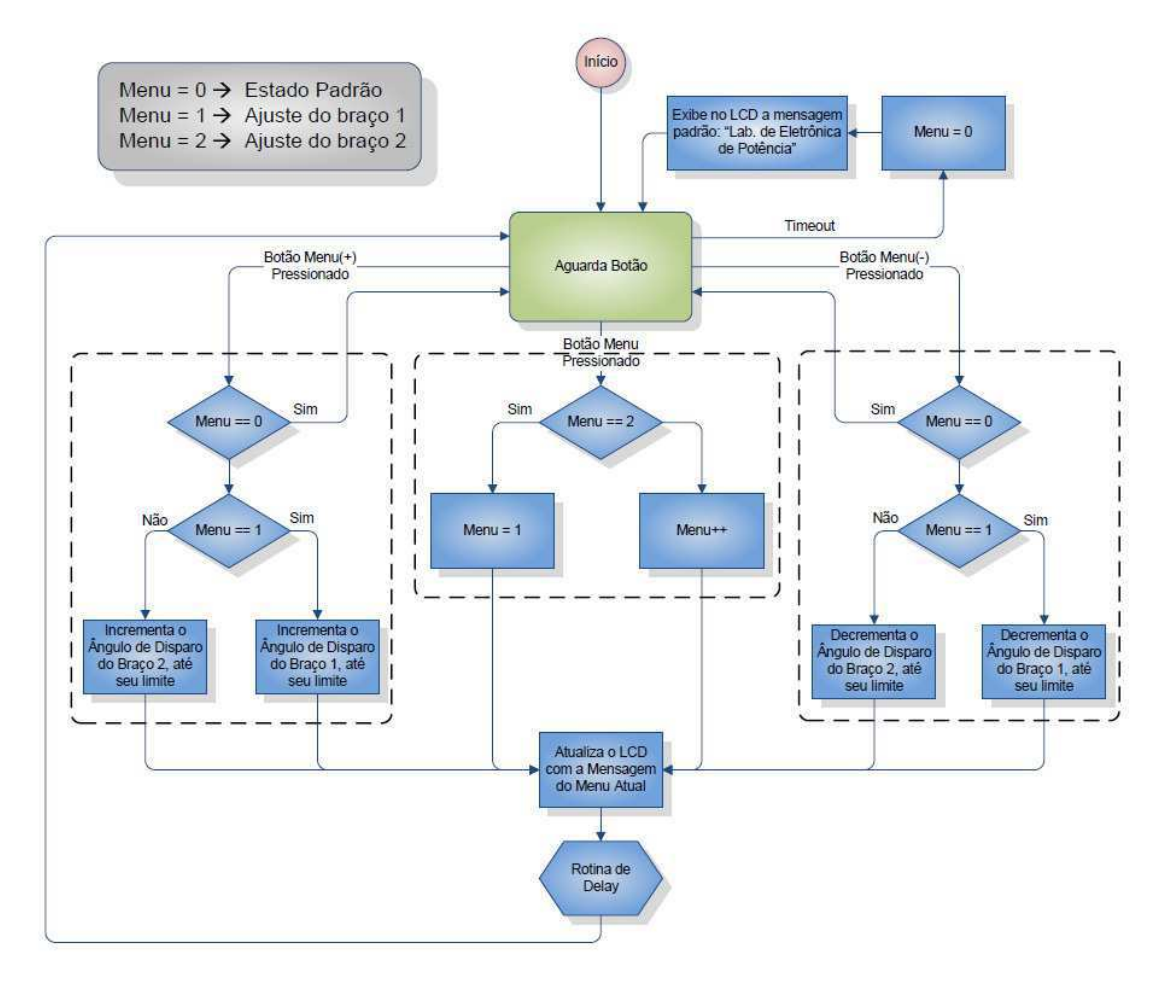

Figura 26 - Fluxograma de configuração dos ângulos de disparo

Na interface homem-máquina existem três botões, dessa forma o programa foi desenvolvido para que a configuração do disparo fosse realizada apenas com eles. Os botões são:

- MENU: Responsável por selecionar o menu que se deseja configurar.
- MENU+: Responsável por percorrer os campos do menu e, selecionado o menu de configuração do disparo, variar o ângulo de disparo positivamente.
- MENU-: Responsável por percorrer os campos do menu e, selecionado o menu de configuração do disparo, variar o ângulo de disparo negativamente.

Existe um *timeout* implementado, que caso nenhum botão seja pressionado no período estabelecido pelo *timeout* a mensagem "Lab. de Eletrônica de Potência" é enviada ao LCD da IHM.

Como o ajuste do ângulo de disparo tem bastante precisão, se torna cansativo percorrer toda a faixa de ângulos de disparo, logo, foi desenvolvida uma rotina auxiliar chamada de *Delay* que percebe quando o botão está pressionado e incrementa a velocidade de variação do ângulo de disparo gradualmente através da diminuição do tempo em que o processador verifica o botão. O fluxograma desta rotina pode ser visualizado na Figura 27.

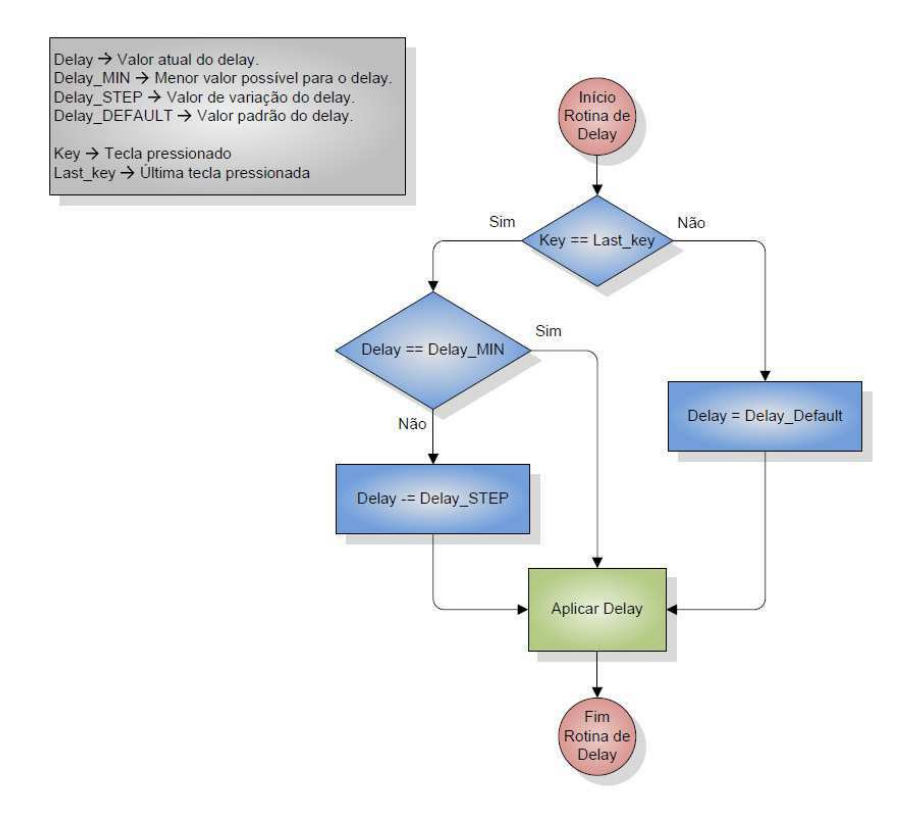

Figura 27 - Fluxograma da rotina de delay

Além das rotinas anteriores, no programa é implementada uma rotina para verificação de surtos provenientes da placa de potência. Basicamente, a placa de potência disponibiliza um sinal de falta, que é ativado caso ocorra algum curto circuito . Este sinal é monitorado pelo microcontrolador permanentemente. Caso ocorra uma mudança no estado desse pino, o microcontrolador desativa a geração dos sinais de comando para os tiristores ou IGBT's e exibe uma mensagem no LCD informando que o circuito deve ser verificado, protegendo assim tanto os usuários quanto os componentes.

## 5.3 LAYOUT DA PCI

Antes de fazer o layout da PCI, os circuitos em questão foram devidamente testados. Para o teste dos programas foi utilizado o Proteus 7 que é uma suíte que agrega o ambiente de simulação de circuitos eletrônicos ISIS. O ISIS simula circuitos analógicos, digitais e microcontroladores, o que acabou por facilitar a elaboração dos programas. Na Figura 28 temos um dos projetos de simulação feito no Proteus para testar os programas dos conversores, em especial este projeto foi feito para testar o programa do retificador.

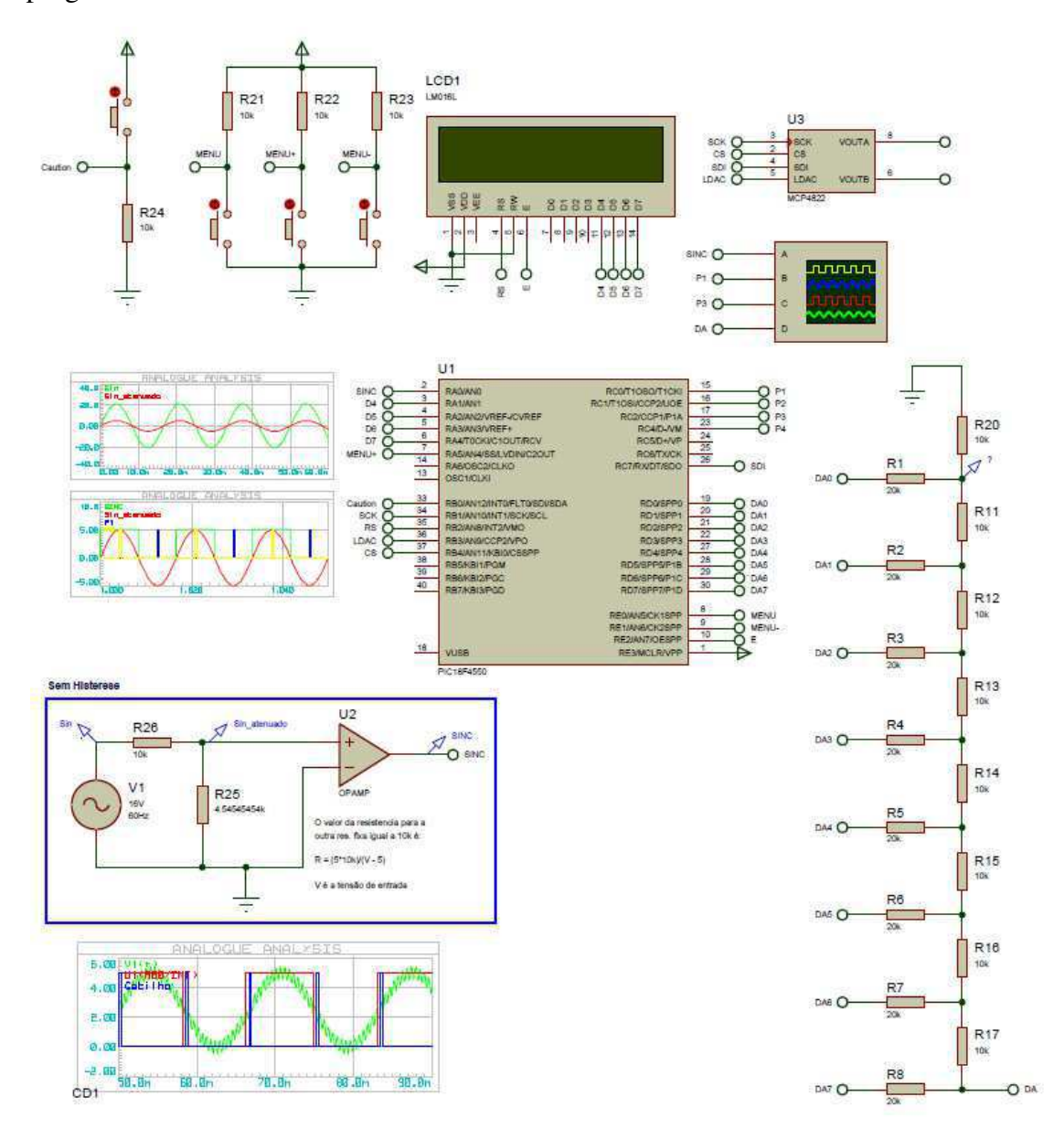

Figura 28 - Simulação do circuito de controle do retificador no Proteus

Na Figura 28 percebemos o conversor D/A do tipo R2R, nela apresentamos os sinais de controle, bem como um teste com relação a ruídos no circuito de comparação. Apresentamos ainda um modelo de LCD semelhante ao que teremos na prática que era utilizado, junto com os botões mostrados, para configurar os ângulos de disparo.

Todavia o ISIS, apesar de bastante útil para circuitos com microcontroladores, não se mostrou uma ferramenta completa com relação ao outros componentes que deveriam ser simulados. Para tanto utilizou-se o ORCAD para realizar a simulação dos outros circuitos, bem como para a confecção do layout da PCI.

O esquema elétrico completo foi implementado no ORCAD, entretanto alguns componentes simulados no mesmo não possuíam *footprint* (modelo do dispositivo contendo as suas dimensões e de seus pinos) para serem utilizados, entretanto a criação dos mesmos mostrou-se uma tarefa bastante simples.

Na montagem do layout tentou-se localizar os componentes de modo que o roteamento das trilhas ficasse o mais simples possível. Há uma opção no ORCAD que permite que o mesmo trace as trilhas automaticamente, entretanto, tal recurso mostrouse falho, de modo que algumas trilhas "óbvias" não eram roteadas e a PCI não poderia ter só uma face, o que a priori era um objetivo, em vista do custo de fabricação de produzir uma placa só com a face *botton* em oposição a fazer uma com *top* e *botton*. Pelos motivos apresentados a decisão de traçar as trilhas automaticamente não foi realizada.

A opção viável, embora mais trabalhosa, era traçar as trilhas manualmente o que mostrou-se bastante eficiente, posto que a versão final da placa ficou só com uma face, entretanto 3 medidas tiveram que ser tomadas para atingir este objetivo.

A primeira delas foi a diminuição dos *pad's* (região onde é feito o furo para soldar os componentes) para 1,52mm por 2,79mm de modo que trilhas de  $0.5mm$ pudessem ser traçadas entre pinos, em especial do microcontrolador.

A segunda foi traçar duas trilhas auxiliares para fazer ligações que não foram possíveis devido ao número elevado de componentes.

A ultima ação consistiu em modificar os pinos de saída dos os programas do microcontrolador afim de conseguir adequar melhor as trilhas e evitar cruzamento das mesmas. Uma grande dificuldade encontrada foi o fato da placa da IHM já estar pronta, posto que a interface de conexão já estava definida como pode ser visto na Figura 29, logo, como não havia possibilidade de mudar a conexão com a IHM, optou-se por mudar os programas.

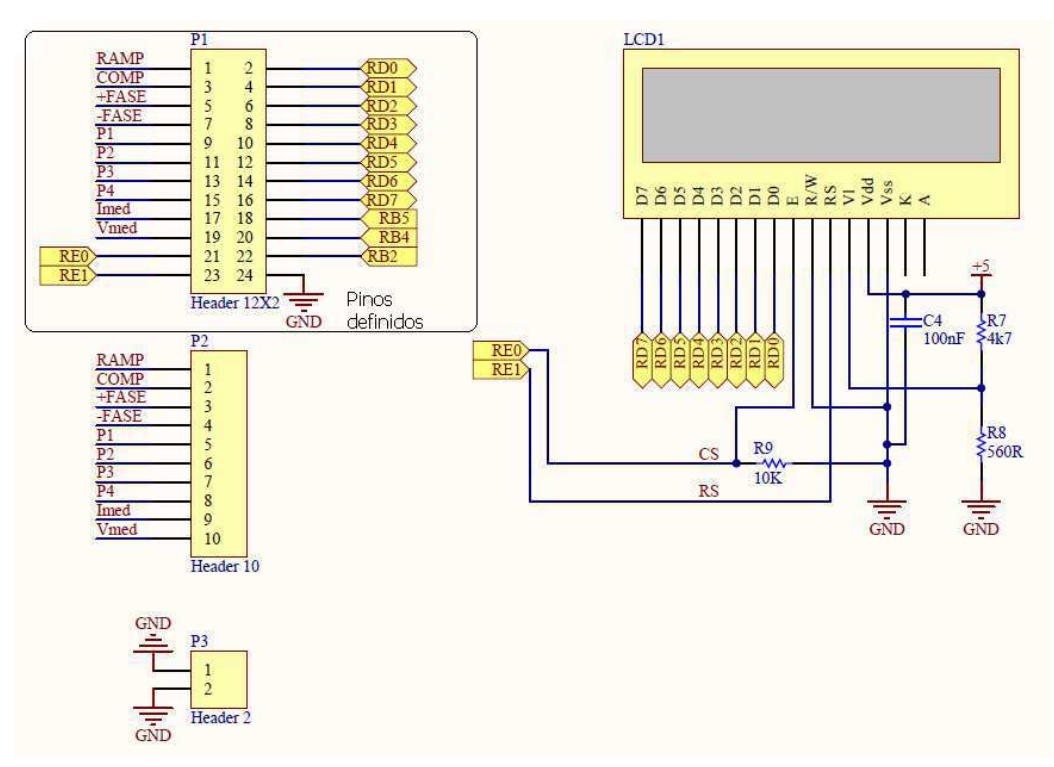

Figura 29 - Esquemático da PCI da IHM com os pinos do conector P1 já definidos

O esquemático completo da placa é apresentado na Figura 30 e na Figura 31 pode ser visualizado o layout final da PCI que ficou com dimensões de 14cm por 16,25cm.

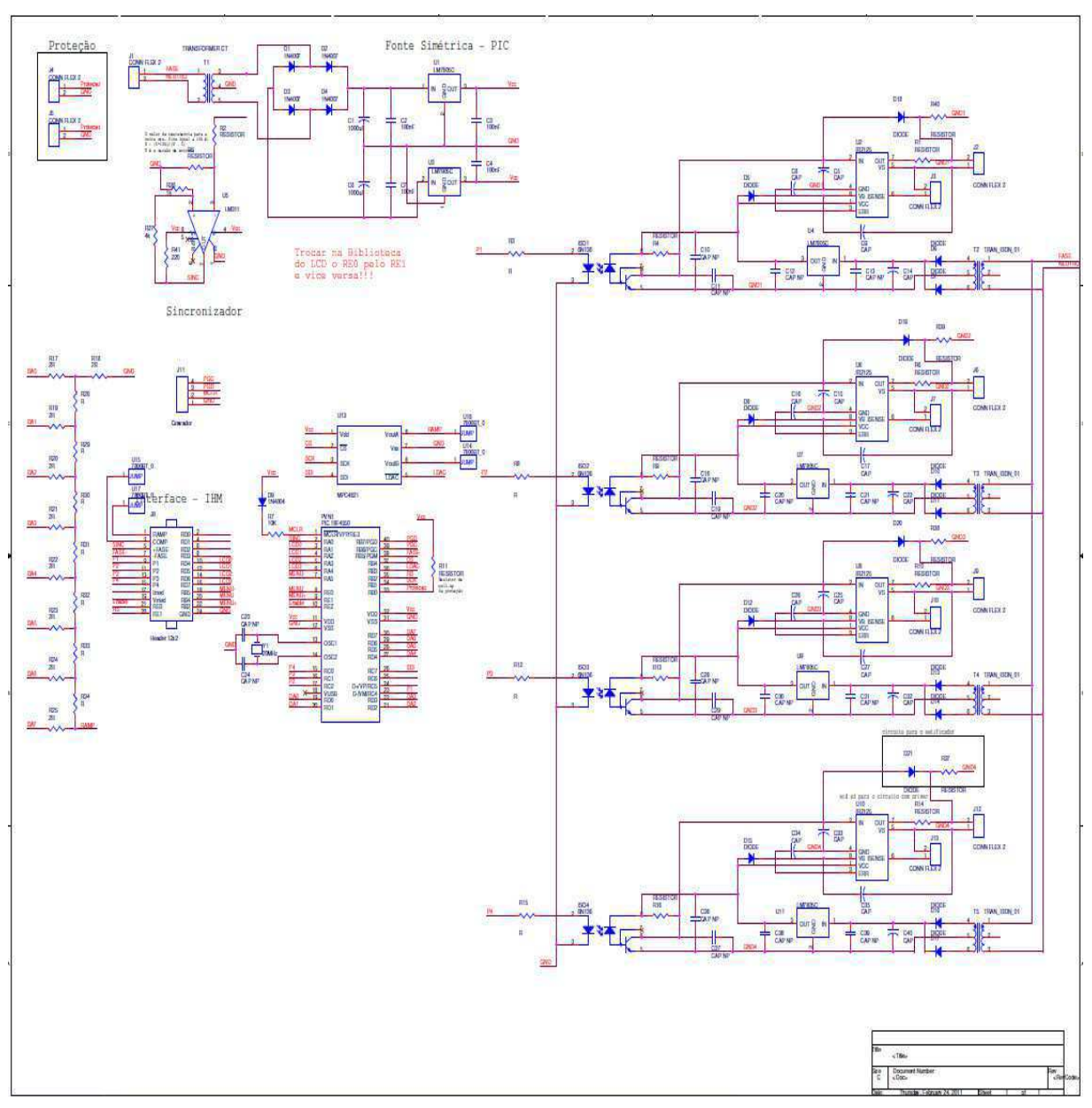

Figura 30 - Esquemático final da PCI

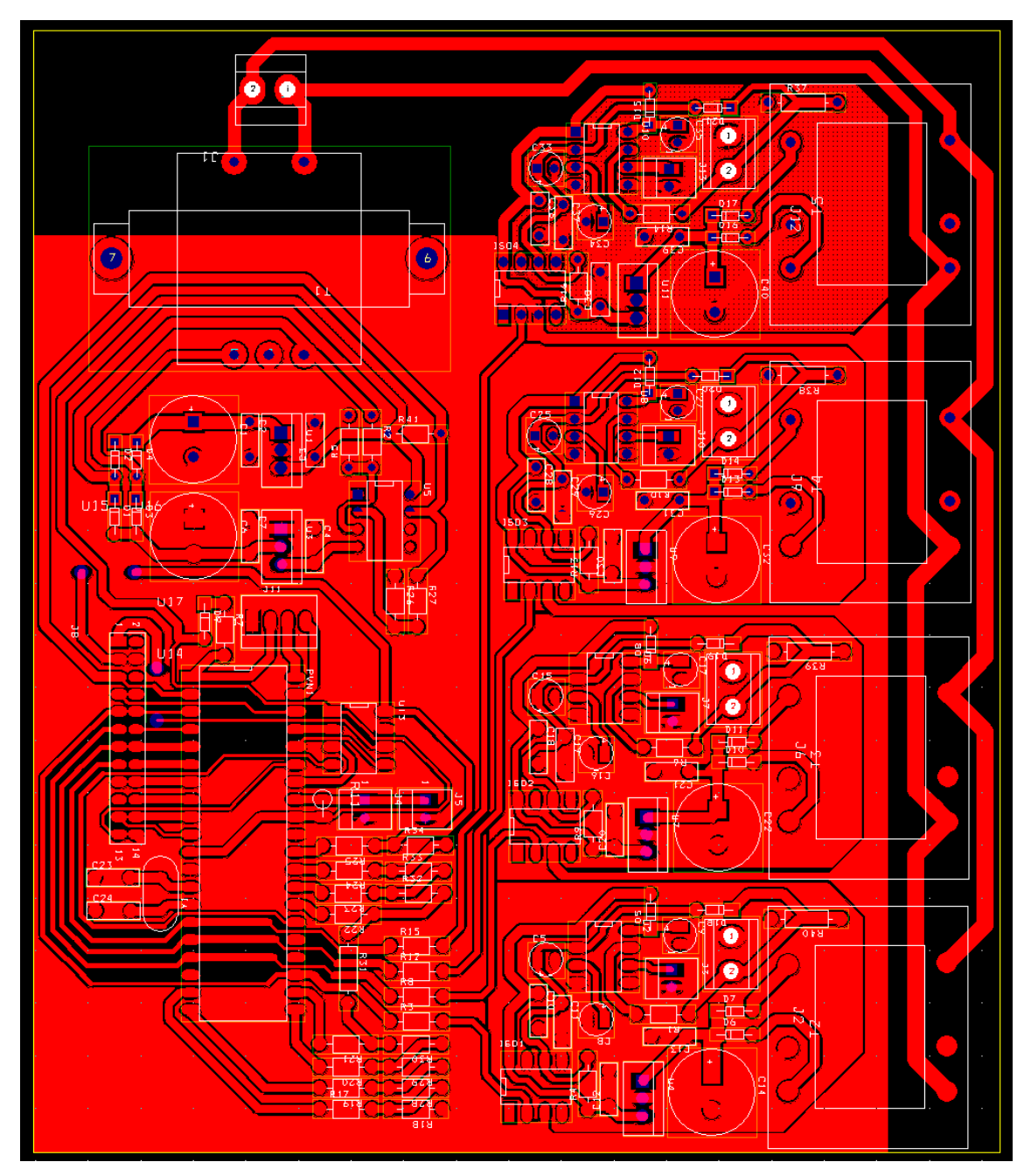

Figura 31 - Layout da PCI desenvolvida no projeto

Para confecção da PCI, foi utilizada a Protomat S62 da LPKF Laser e Eletrocnics, esta máquina popularmente chamada de "fresa", é uma ferramenta específica para fabricação de placas de circuito impresso. Possui dez posições para colocação das fresas, as quais usa para fazer trilhas, furar e cortar a placa.

A fresa é manuseada através de um computador, e necessita de alguns arquivos chamados de GERBER para confecção da placa. Necessita de um arquivo para o corte das trilhas, um para os furos, outro para fazer o corte da placa, etc. Esses arquivos são

gerados pelo programa usado para fazer o layout. Todos os programas atuais destinados a esse fim possuem essa funcionalidade. [10]

## 6 RESULTADOS E DISCUSSÕES

Depois de realizado o projeto da PCI de controle partiu-se para a fase de testes, a qual foi realizada apenas para o caso do conversor CA/CC e, portanto apenas os componentes referentes a esse conversor foram soldados.

Montada a placa realizou-se o teste do programa e com um auxílio de um osciloscópio verificou-se os sinais que deveriam ser visualizados pelos alunos, bem como o disparo para as chaves da unidade de força.

Na Figura 32 são apresentados os sinais gerados pela placa de controle para um ângulo de disparo de CH1 apresenta a saída do sincronizador que serve como entrada do microcontrolador; o canal CH2 apresenta a rampa utilizada para gerar os sinais de pulsos; o canal CH4 apresenta o pulso de disparo das chaves do retificador canal CH3 apresenta a senoide de entrada do sistema; o canal

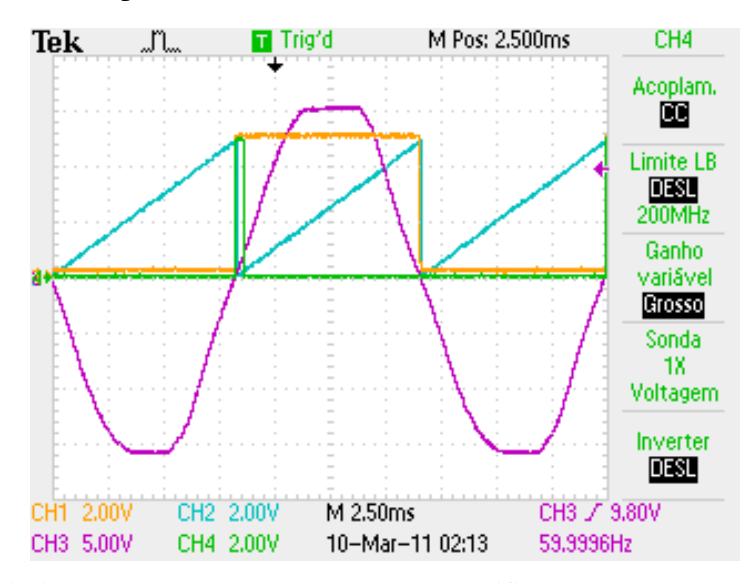

Figura 32 - Sinais da placa de controle soldada para um retificador com ângulo de disparo de ...

Na Figura 33 temos os mesmos sinais da Figura 32, entretanto com um ângulo de disparo de

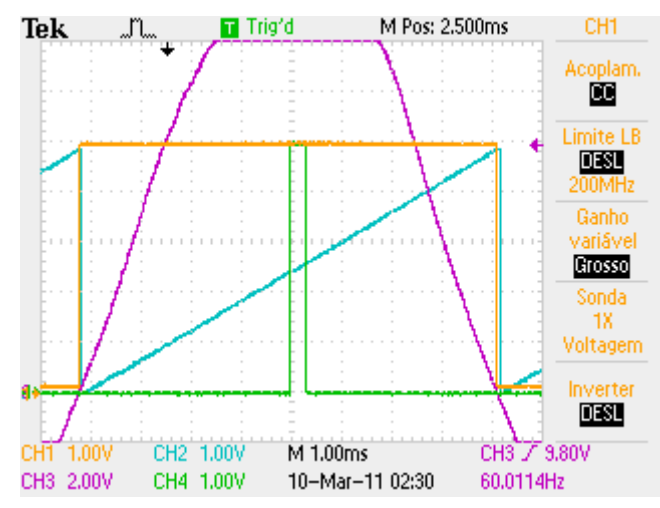

Figura 33 - Sinais da placa de controle soldada para um retificador com ângulo de disparo de ...

Apesar de simulado do o sinal da rampa restava um pouco de d dúvida quanto a inteligibilidade do mesmo em um osciloscópio comum, posto que o mesmo é gerado apenas com um contador de 8 bits, entretanto percebemos que o mesmo encontra-se bastante "contínuo" ao contrário da forma "serrada" que poderia ter caso houvesse um tempo significativo entre a mudança de estado no conversor D/A.

A fotografia da placa pode ser vista na Figura 34.

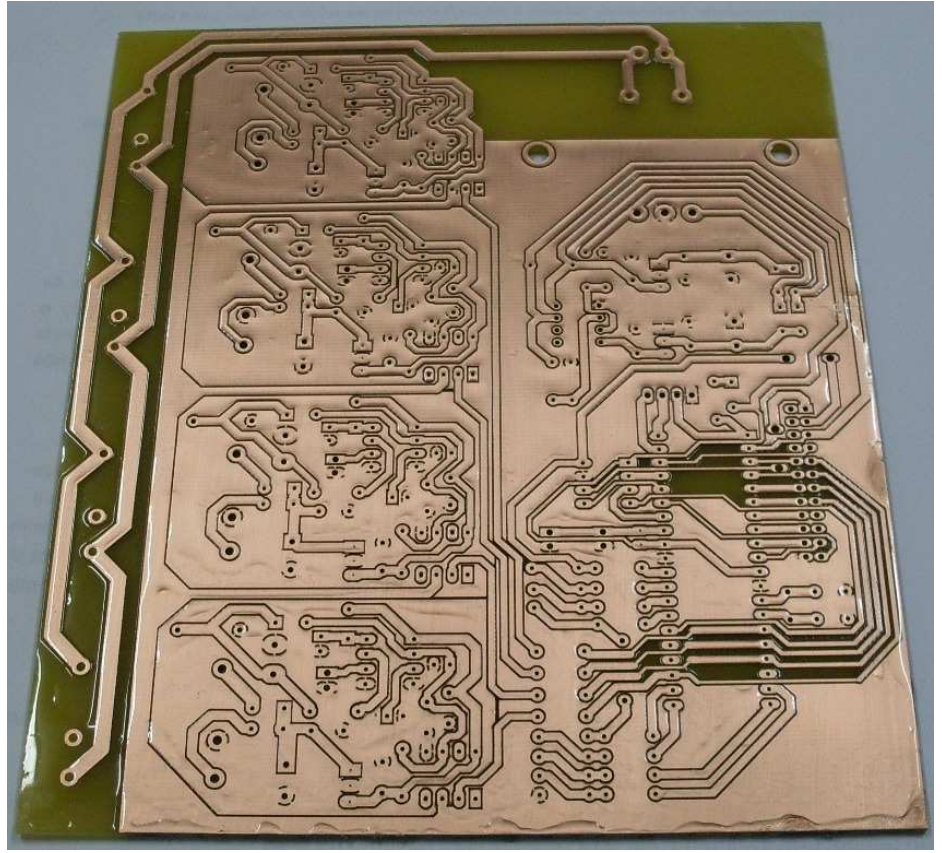

Figura 34 – – Fotografia da placa de circuito Impresso do projeto

# 7 CONCLUSÃO

Neste trabalho foi desenvolvida uma placa de circuito impresso para o controle dos módulos didáticos dos três conversores do laboratório de eletrônica de potência. Os componentes a serem montados na placa dependem do conversor em que a placa será instalada.

A placa desenvolvida apresenta todos os sinais de controle de interesse para fins didáticos, inclusive aqueles presentes nos módulos analógicos usados no laboratório.

Acreditamos que didaticamente o projeto vai acrescentar muito aos estudantes do laboratório de eletrônica de potência, posto da plena configuração que se é possível realizar. Para o caso do retificador em especial, temos a possibilidade de configurar os ângulos de disparos com exatidão ao contrário dos módulos anteriores em que os ângulos eram definidos por um potenciômetro e ficava a cargo do estudante, empiricamente, saber o ângulo olhando para o pulso.

Do ponto de vista técnico a contribuição vem no âmbito da multifuncionalidade da placa, que servirá para o controle de todos os conversores do laboratório, o que foi um ganho significativo em relação aos outros projetos que tentaram implementar a PCI de controle.

É importante que se perceba que só a placa do retificador foi devidamente testada, bem como seu programa, entretanto acreditamos que não haverá muitos problemas com relação ao teste com os outros conversores, posto que todas as placas compartilham muitos circuitos que já foram testados no retificador.

## REFERÊNCIAS BIBLIOGRÁFICAS

- 1. UFCG/DEE. **Caderno dos Guias dos Experimentos**. Campina Grande: [s.n.], 2009.
- 2. SILVA, E. R. C. D. Capitulo IV Conversor CA/CC. In: \_\_\_\_\_\_ **Apostila Eletrônica de Potência**. Campina Grande: [s.n.], 2003.
- 3. L.SKVARENINA, T. **The Power Electronics Handbook (Industrial Electronics Series)**. [S.l.]: CRC press LLC, 2002.
- 4. LUNA, B. E. D. O. B. **Estagio Supervisionado Conversor CC/CA Inversor**. Campina Grande. 2008.
- 5. LUNA, B. E. D. O. B. **Projeto de Engenharia Elétrica Conversor CC/CC**. Campina Grande. 2008.
- 6. PIC18F2455/2550/4455/4550 Data Sheet. [S.l.]: Microship Technology Inc., 2006. Disponivel em: <http://ww1.microchip.com/downloads/en/devicedoc/39632c.pdf>.
- 7. FAIRCHILD. **6-PIN DIP Optoisolators Transistor Output 4N25**. [S.l.]: [s.n.], 2000.
- 8. FAIRCHILD. **High Speed Transistor Optocouplers 6N136**. [S.l.]: [s.n.], 2000.
- 9. RECTIFIER, I. **IR2112(S)&(PbF) High wn Slow Sidedriver**. [S.l.]: [s.n.].
- 10. SILVA, J. H. G. M. D. **Projeto de uma placa de circuito impresso de um circuito de comando para um inversor monofásico em ponte completa a IGBT**. Campina Grande. 2009.

# ANEXO A – PROGRAMA DO RETIFICADOR

 $\#$ include <18F4550 h> #device adc=8

#FUSES NOWDT //No Watch Dog Timer #FUSES WDT128 //Watch Dog Timer uses 1:128 Postscale #FUSES HS //High speed Osc (> 4mhz for PCM/PCH) (>10mhz for PCD) #FUSES NOPROTECT //Code not protected from reading #FUSES BROWNOUT //Reset when brownout detected #FUSES BORV28 //Brownout reset at 2.8V #FUSES NOPUT //Power Up Timer #FUSES NOCPD //No EE protection #FUSES NOSTVREN //Stack full/underflow will cause reset #FUSES NODEBUG //No Debug mode for ICD #FUSES NOLVP //No low voltage prgming, B3(PIC16) or B5(PIC18) used for I/O #FUSES NOWRT //Program memory not write protected #FUSES NOWRTD //Data EEPROM not write protected #FUSES NOIESO //Internal External Switch Over mode enabled #FUSES NOFCMEN //Fail-safe clock monitor enabled #FUSES NOPBADEN //PORTB pins are configured as digital I/O on RESET #FUSES NOWRTC //configuration not registers write protected #FUSES NOWRTB //Boot block not write protected #FUSES NOEBTR //Memory not protected from table reads #FUSES NOEBTRB //Boot block not protected from table reads #FUSES NOCPB //No Boot Block code protection #FUSES MCLR //Master Clear pin enabled #FUSES LPT1OSC //Timer1 configured for low-power operation #FUSES NOXINST //Extended set extension and Indexed Addressing mode enabled #FUSES PLL5 //Divide By 12(48MHz oscillator input) #FUSES CPUDIV1 //No System Clock Postscaler #FUSES NOUSBDIV //USB clock source comes from primary oscillator #FUSES VREGEN //USB voltage regulator disabled #FUSES NOICPRT //ICPRT enabled

#include <LCD\_16X2\_lib.c>

#ZERO\_RAM

//#use fast\_io (ALL)

/\*\*\*\*\*\*\*\*\*\*\*\*\*\*\*\*\*\*\*\*\* Considerações Importantes \*\*\*\*\*\*\*\*\*\*\*\*\*\*\*\*\*\*\*\*\*\*\*\*\*\*\*\*\*\*\*\*

1 - O timer1 é utilizado para contar o tempo do anglo de disparo com relação ao início da senoide

2 - O Timer2 é utilizado para contar o tempo para o filtro dos botões da IHM

\\*\*\*\*\*\*\*\*\*\*\*\*\*\*\*\*\*\*\*\*\*\*\*\*\*\*\*\*\*\*\*\*\*\*\*\*\*\*\*\*\*\*\*\*\*\*\*\*\*\*\*\*\*\*\*\*\*\*\*\*\*\*\*\*\*\*\*\*\*\*\*\*\*\*\*/

 $\#$ BYTE TRISA = 0xF92  $\text{#BYTE}$  TRISB = 0xF93 #BYTE TRISC = 0xF94  $\#$ BYTE TRISD = 0xF95  $\#$ BYTE TRISE = 0xF96

unsigned int16 tempo\_disparo=0; // 0 - 41666 (8.333ms) unsigned int16 ramp=0; float angulo\_disparo;

```
unsigned int16 key_delay_time = 100;
```
unsigned int timer $1$ \_overflows = 0,

 menu = 0, // 0 - Default 1 - Tempo de disparo 2 - Death Time 3 - Sobrecorrente  $last_mean = 0,$  $key = 0;$ 

//Alerta de sobre-corrente!!! #int\_EXT void EXT\_isr(void) { //Desativa os tiristores output\_low(PIN\_C0); //P4 output\_low(PIN\_C1); //P3

```
 output_low(PIN_C2); //P2 
 output_low(PIN_C4); //P1
```
 $menu = 4$ ;

//Se colocar este printf o programna não funciona direito...

//printf(exibe\_lcd,"\fAtivada Protec%co\nde SOBRECORRENTE",0xE1);

```
}
```

```
#int_TIMER1 
void TIMER1_isr(void) 
{ 
  timer1_overflows++; 
  if (timer1_overflows >= 120) 
    { 
   if (menu \leq=2)
     menu = 0; else 
     menu = 4;
    timer1_overflows = 0; 
    } 
} 
#int_TIMER2 
void TIMER2_isr(void) 
{ 
  if (ramp < 255) 
    ramp++; 
  output_d(ramp); 
  /* 
 ramp_aux = ramp \gg 5; output_bit(PIN_E2, ramp_aux&1); 
 ramp_aux = ramp_aux \gg 1; output_bit(PIN_D1, ramp_aux&1); 
 ramp_aux = ramp_aux \gg 1;
```

```
output_bit(PIN_D2, ramp_aux&1);
 ramp_aux = ramp_aux \gg 1; output_bit(PIN_D3, ramp_aux&1); 
  */ 
}
```

```
void main() 
{ 
 int1 button1_state = 0, //menu
    button2_state = 0, //up
     button_3_state = 0; //down
 int1 antes=0, depois=0, disparou = 0, braco = 1;
 int x=0;
  setup_adc_ports(NO_ANALOGS|VSS_VDD); 
  setup_adc(ADC_OFF); 
  setup_psp(PSP_DISABLED); 
  setup_spi(SPI_SS_DISABLED); 
  setup_wdt(WDT_OFF); 
  setup_timer_0(RTCC_INTERNAL); 
 setup_timer_1(T1_INTERNALIT1_DIV_BY_1); //Periodo = 13.1072 ms (cristal de 20MHz)
 setup_timer_2(T2_DIV_BY_1,163,1); //Periodo = 32.8 us (cristal de 20MHz)
 setup_timer_3(T3_DISABLED|T3_DIV_BY_1);
  setup_comparator(NC_NC_NC_NC); 
  setup_vref(FALSE); 
  enable_interrupts(INT_EXT); 
  enable_interrupts(INT_TIMER1); 
  enable_interrupts(INT_TIMER2); 
  enable_interrupts(GLOBAL);
```
//Setup\_Oscillator parameter not selected from Intr Oscillotar Config tab

\*

- A0 Entrada SINC
- A1 Saída LCD\_D4
- A2 Saída LCD\_D5
- A3 Saída LCD\_D6
- A4 Saída LCD\_D7
- A5 Entrada Menu(-)

TRISB = 0b11000001

- B0 Entrada Proteção
- B1 Saída SCK do SPI do MCP4812 (Sinal de Clock)
- B2 Saída LCD\_RS
- B3 Saída LDAC do MCP4812
- B4 Saída CS do MCP4812
- B5 Saída Fase(-)
- B6 Entrada PGC
- B7 Entrada PGD

TRISC = 0b01101000

- C0 Saída P4
- C1 Saída P3
- C2 Saída P2
- C3 Entrada N/C
- C4 Saída P1
- C5 Entrada N/C
- C6 Entrada N/C
- C7 Saída SDI do SPI do MCP4812 (Sinal de Dados)

TRISD = 0b00000000

- D0 Saída D/A 0
- D1 Saída D/A 1
- D2 Saída D/A 2
- D3 Saída D/A 3
- D4 Saída D/A 4
- D5 Saída D/A 5
- D6 Saída D/A 6
- D7 Saída D/A 7
- $TRISE = 0b011$
- E0 Entrada Menu
- E1 Entrada Menu(+)

```
 E2 - Saída - LCD_Enable
```

```
*****************************************************************************
*/ 
        /* 
           TRISA = 0b100001; 
           TRISB = 0b11000001; 
           TRISC = 0b01101000; 
          TRISD = 0b00000000:
          TRISE = 0b011;*/ 
           ini_lcd_16x2(); 
           delay_ms(100); 
           printf(exibe_lcd,"\fLab. Eletronica\n de Potencia "); 
           while (true) 
             { 
             //Sincronismo com a senoide da rede 
            antes = input(PIN_A0); if ( !antes && depois ) 
               { 
               output_high(PIN_B5); //Fase - 
              set_timer1(0);
              set_timer2(0);
              ramp = 0;
              disparou = 0; braco = !braco; 
               } 
             else if (antes && !depois ) 
               { 
               output_low(PIN_B5); //Fase - 
              set_timer1(0);
              set_timer2(0);
              ramp = 0;
              disparou = 0; braco = !braco; 
               } 
             depois = antes;
```

```
if (get_timer1() >= tempo_disparo && !disparou)
   { 
   if (braco) 
     { 
    output_high(PIN_C4); //P1 
    output_high(PIN_C2); //P2 
     } 
   else 
     { 
    output_high(PIN_C1); //P3 
    output_high(PIN_C0); //P4 
     } 
  disparou = 1; } 
if (get\_timer1() \geq (tempo\_disparo + 1500)) { 
   output_low(PIN_C4); //P1 
  output_low(PIN_C2); //P2 
   output_low(PIN_C1); //P3
```

```
 output_low(PIN_C0); //P4 
 }
```

```
 button_1_state = !input(PIN_E0); //Menu 
 button_2_state = !input(PIN_E1); //Menu+ 
 button_3_state = !input(PIN_A5); //Menu-
```

```
 if (button_1_state || button_2_state || button_3_state) 
   { 
   timer1_overflows = 0;
```

```
//////////////////////////////////////////////////////////////////////////////// 
////////////////////////////////////////////////////////////////////////////////
```
if (button $1$ \_state == 1) //Menu

```
54
```

```
 if (key == 1) //Último botão apertado 
   { 
  key\_delay\_time = 50; if (!key_delay_time) 
    key_delay_time = 50; 
   } 
 else 
   key_delay_time = 500; 
key = 1;if (menu == 4 || menu == 3)
 menu = 3; else 
   { 
   menu++; 
  if (menu >= 2)
    menu = 1; } 
 last_menu = menu;
```

```
 switch (menu)
```
### {

{

case 1:

printf(exibe\_lcd,"\fT = %.1f%cs\n%c = %.2f%c", tempo\_disparo\*.2, 0xE4, 0xE0, angulo\_disparo, 0xDF);

break;

#### case 2:

```
 //printf(exibe_lcd,"\fDuty Cycle\n%lu%cs (%.2f%c)", duty, 0xE4 , duty_percent 
 break;
```
#### ,0x25);

case 3:

 printf(exibe\_lcd,"\fPressione INC ou\nDEC p/ reativar"); break;  $\}$ 

delay\_ms(key\_delay\_time);

}

//////////////////////////////////////////////////////////////////////////////// ////////////////////////////////////////////////////////////////////////////////

```
else if (button 2 state == 1) // UP
   { 
  if (key == 2) //Último botão apertado 
     { 
    if (key_delay_time>50) 
      key_delay_time -= 50; 
     } 
  else 
   key\_delay\_time = 500;
```

```
key = 2;
```

```
if (menu == 1) //Periodo
   { 
  tempo_disparo += 150; 
   if (tempo_disparo > 41666) 
    tempo_disparo = 0;
```
angulo\_disparo = tempo\_disparo\*0.00216;

printf(exibe\_lcd,"\fT = %.1f%cs\n%c = %.2f%c", tempo\_disparo\*.2, 0xE4, 0xE0, angulo\_disparo, 0xDF);

```
 }
```

```
 else if (menu == 2)
```

```
 {
```
 //printf(exibe\_lcd,"\fDuty Cycle\n%lu%cs (%.2f%c)", duty, 0xE4 , duty\_percent ,0x25);

```
 } 
else if (menu == 3) { 
   printf(exibe_lcd,"\f Sistema\n Reativado"); 
  delay_ms(1000); 
  menu = 0; } 
 delay_ms(key_delay_time);
```
}

//////////////////////////////////////////////////////////////////////////////// ////////////////////////////////////////////////////////////////////////////////

```
else if (button 3 state == 1) // Down
  { 
  if (key == 3) //Último botão apertado 
     { 
    if (key_delay_time>100) 
      key_delay_time -= 100; 
    } 
  else 
    key_delay_time = 500; 
 key = 3;if (menu == 1) {
```

```
 if (tempo_disparo > 0) 
  tempo_disparo -= 150;
```
angulo\_disparo = tempo\_disparo\*0.00216;

printf(exibe\_lcd,"\fT = %.1f%cs\n%c = %.2f%c", tempo\_disparo\*.2, 0xE4, 0xE0, angulo\_disparo, 0xDF);

> } else if (menu  $== 2$ )

```
 { 
                  //printf(exibe_lcd,"\fDuty Cycle\n%lu%cs (%.2f%c)", duty, 0xE4 , duty_percent 
,0x25); 
                   } 
                else if (menu == 3)
                   { 
                  printf(exibe_lcd,"\f Sistema\n Reativado"); 
                  delay_ms(1000); 
                 menu = 0;
                   } 
                delay_ms(key_delay_time); 
                 }
```
//////////////////////////////////////////////////////////////////////////////// ////////////////////////////////////////////////////////////////////////////////

}

```
 } 
 else 
   { 
   key_delay_time = 500; 
  key = 0;if (menu == 0 & 0 \& 0 \text{ last\_menu} != 0)
     { 
    printf(exibe_lcd,"\fLab. Eletronica\n de Potencia "); 
   last_mean = 0; } 
  else if (menu == 4 \&\& last_menu != 4)
     { 
    printf(exibe_lcd,"\fAtivada Protec%co\nde SOBRECORRENTE",0xE1); 
   last_mean = 4; } 
   }
```
}